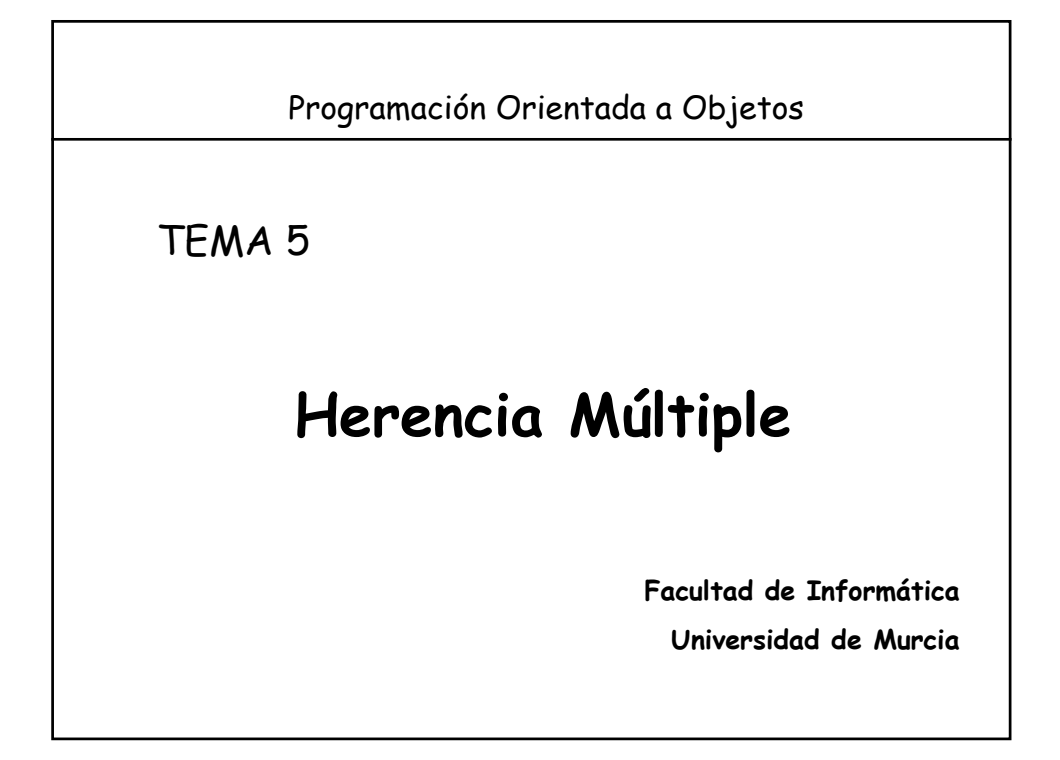

# **Índice**

1.- Introducción

- 2.- **Utilidades** de la herencia múltiple
- 3.- **Problemas** con la herencia múltiple:
	- a) Colisión de nombres
	- b) Herencia repetida
		- Conflicto cuando hay compartición
		- Conflicto cuando hay duplicación

4.- Herencia múltiple en Java: **Interfaces**

# **1.- Introducción**

- Las clases pueden necesitar mas de una clase padre
- Más difícil de usar e implementar que la herencia simple.
- Algunos consideran que produce más inconvenientes que ventajas. Según B. Meyer:
	- *"No puedo pensar en una aplicación seria escrita en Eiffel que no use la herencia múltiple en un modo significativo"*
	- *"Para discutir cuestiones conceptuales sobre H.M. es necesario considerar el doble aspecto de la herencia: subtipos y extensión modular"*

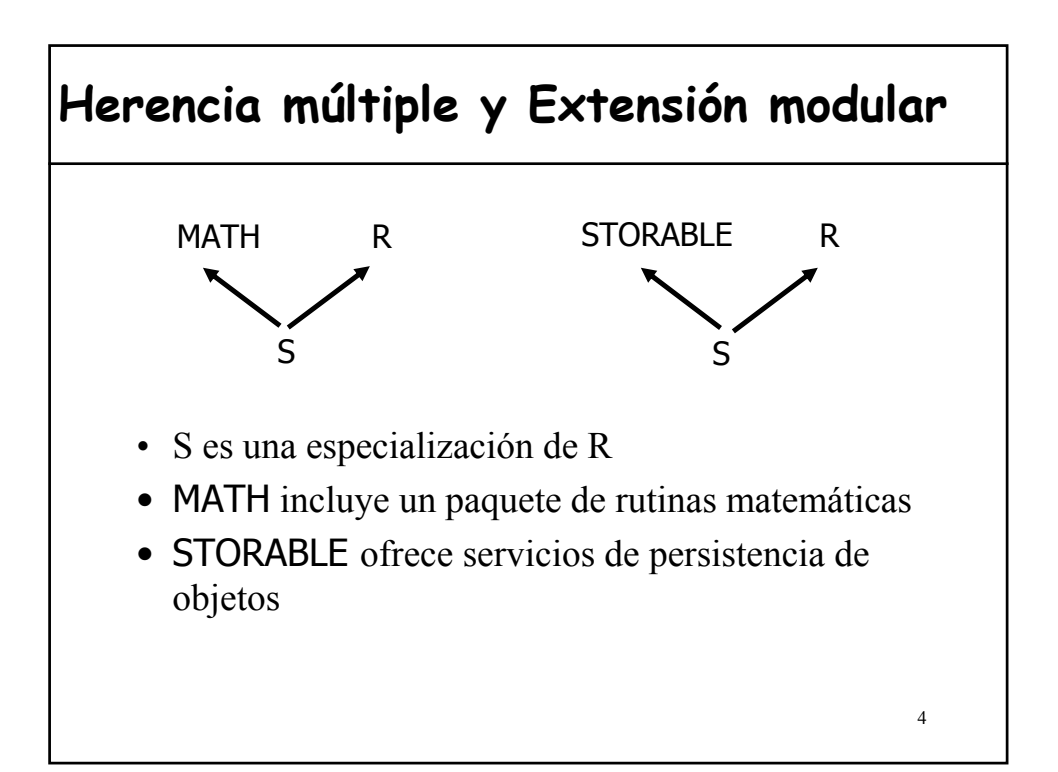

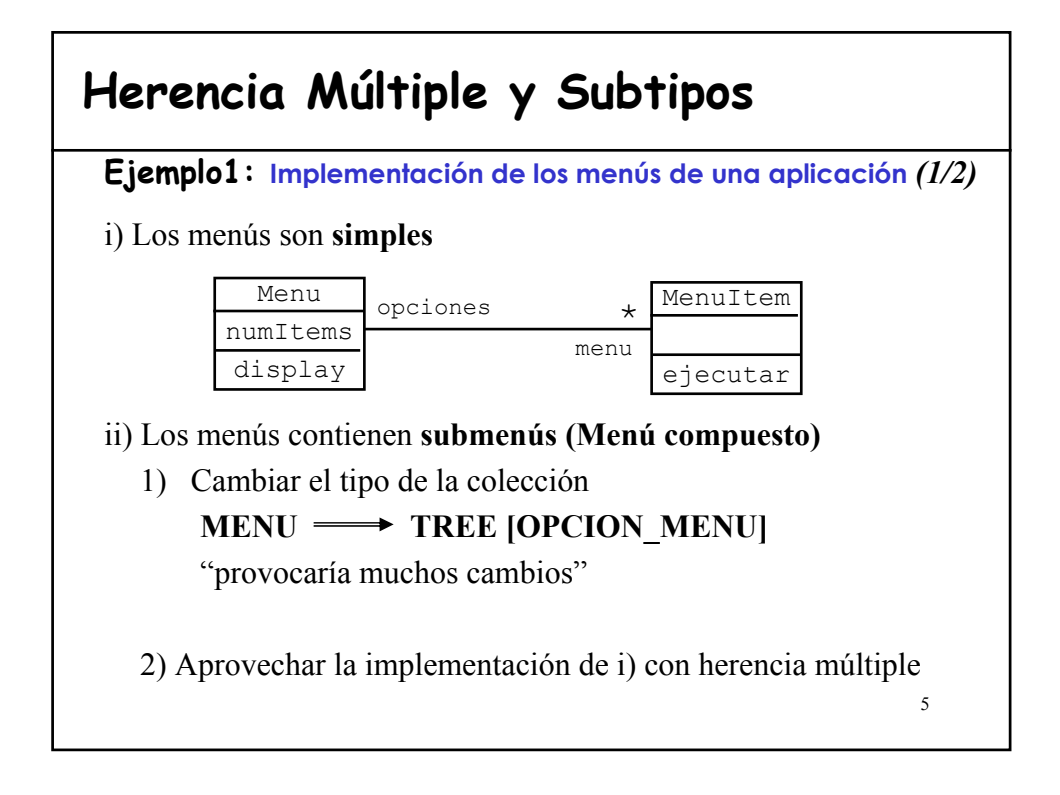

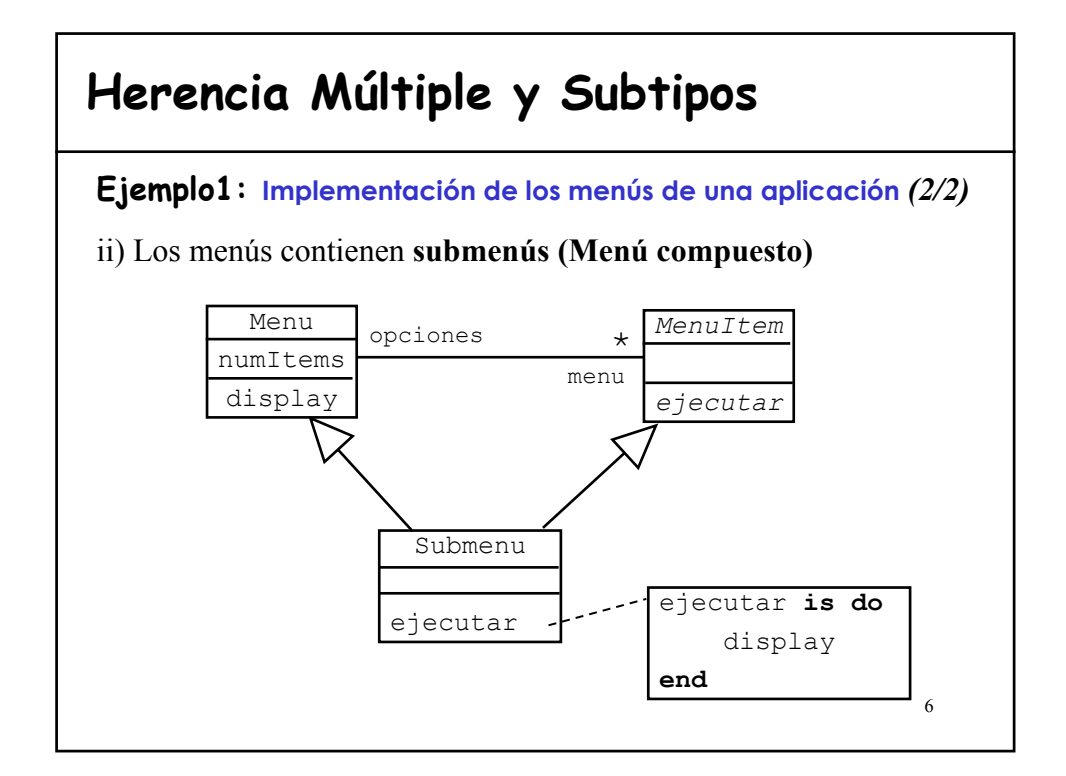

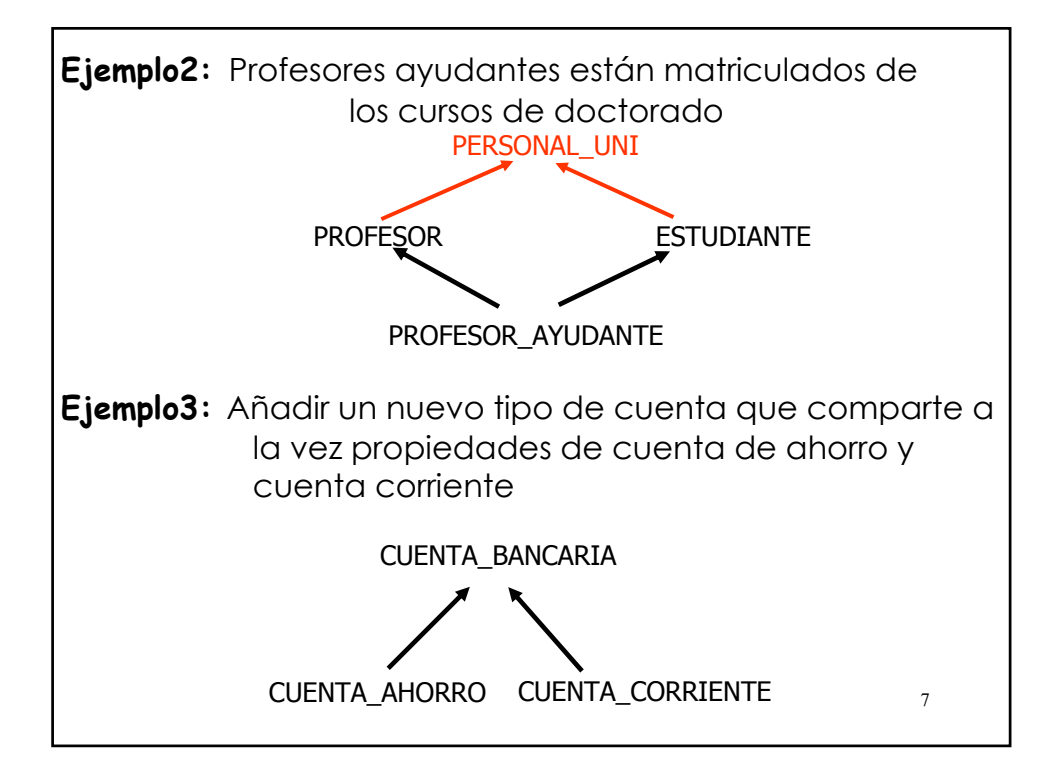

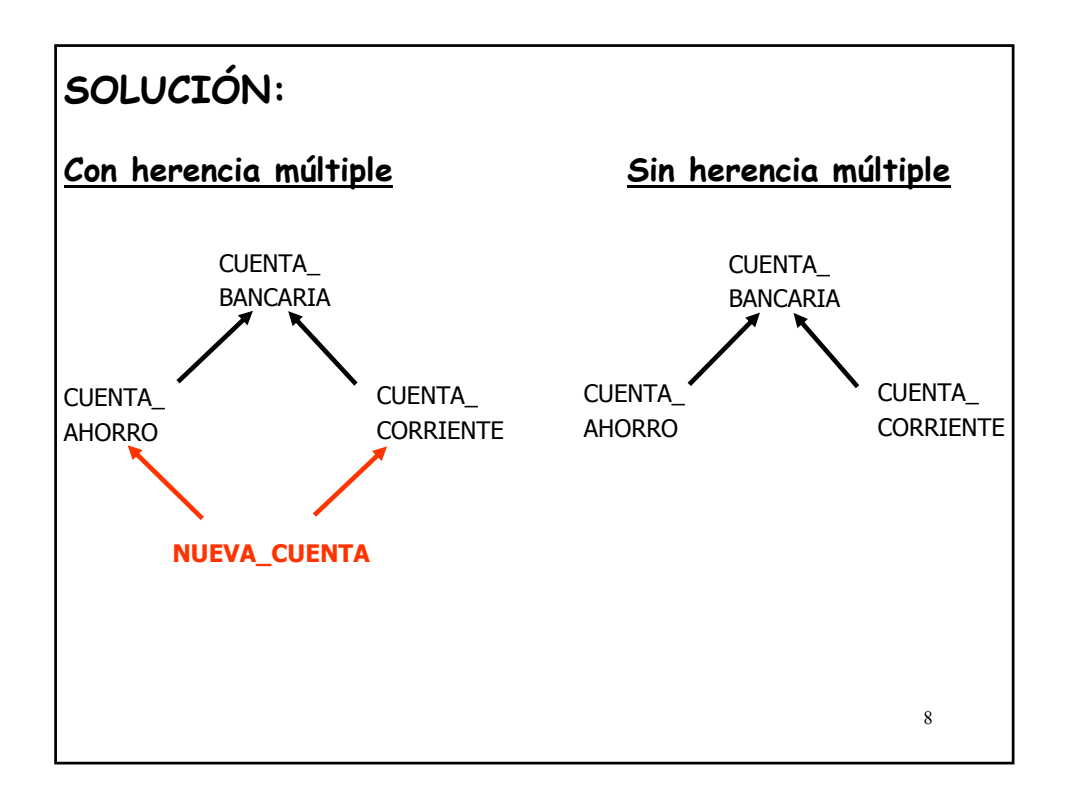

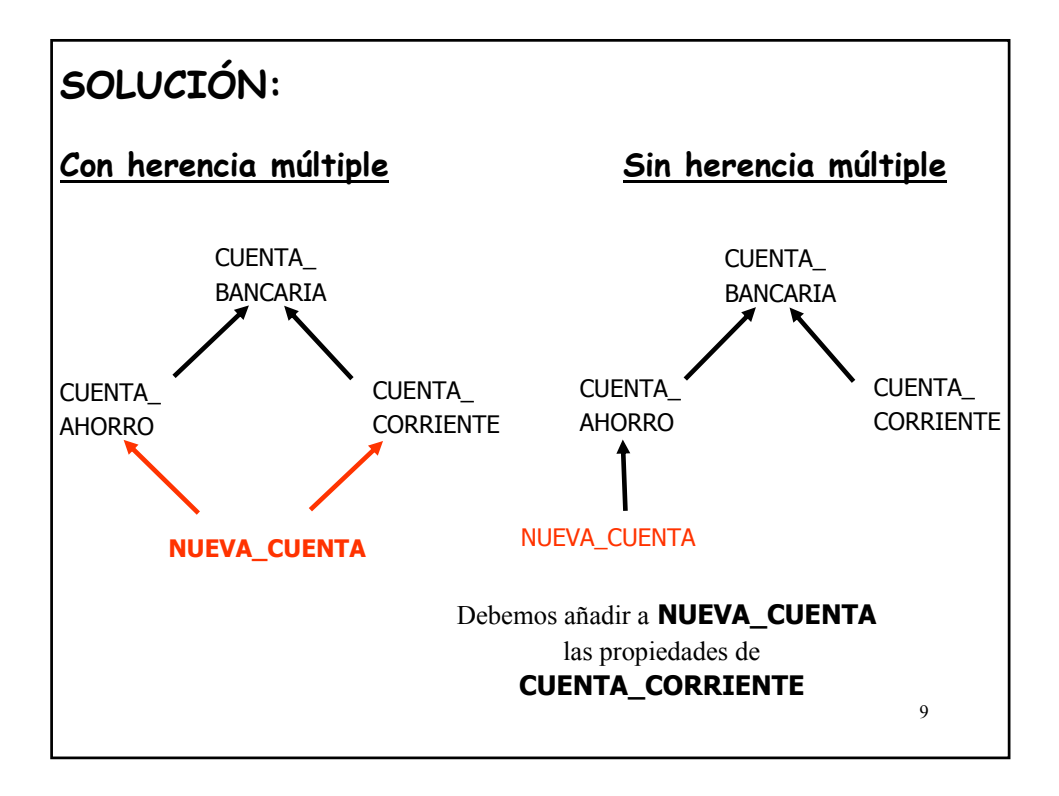

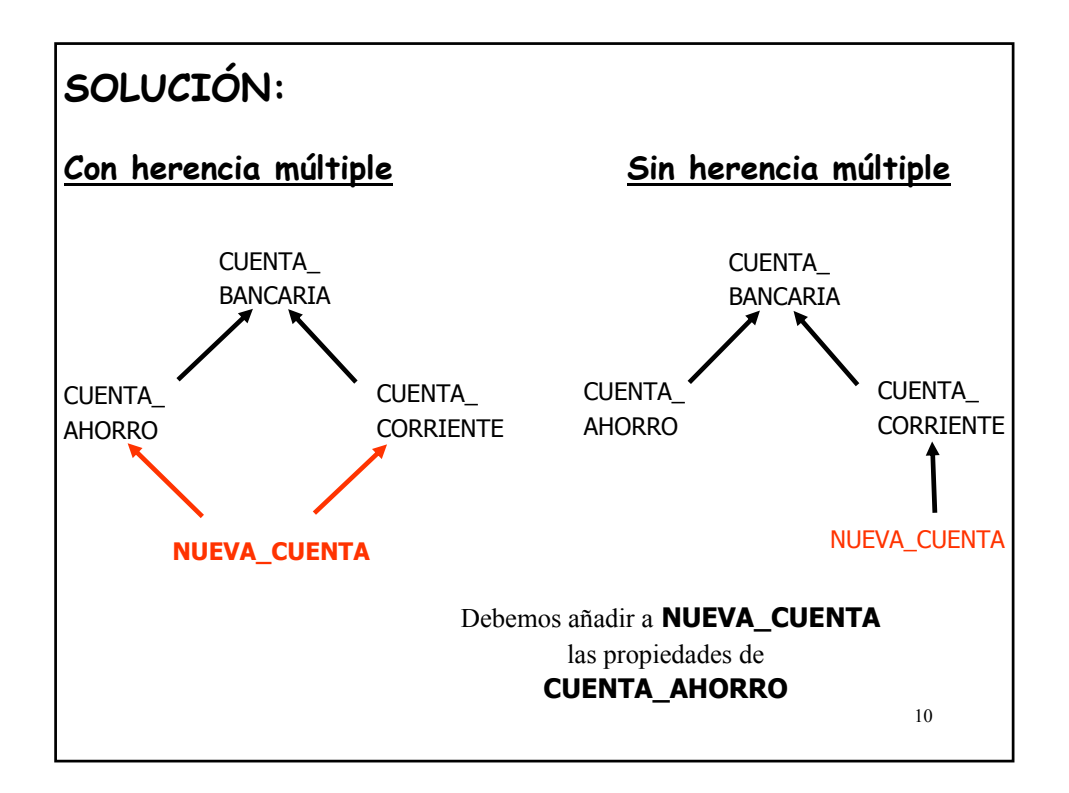

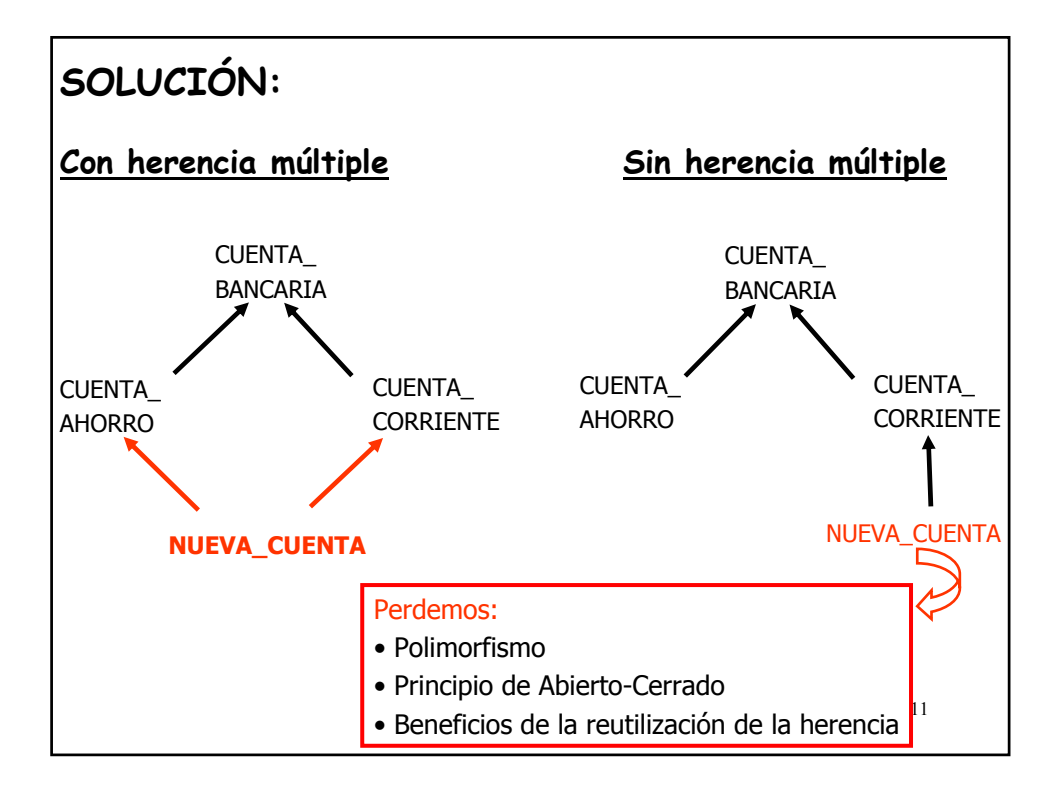

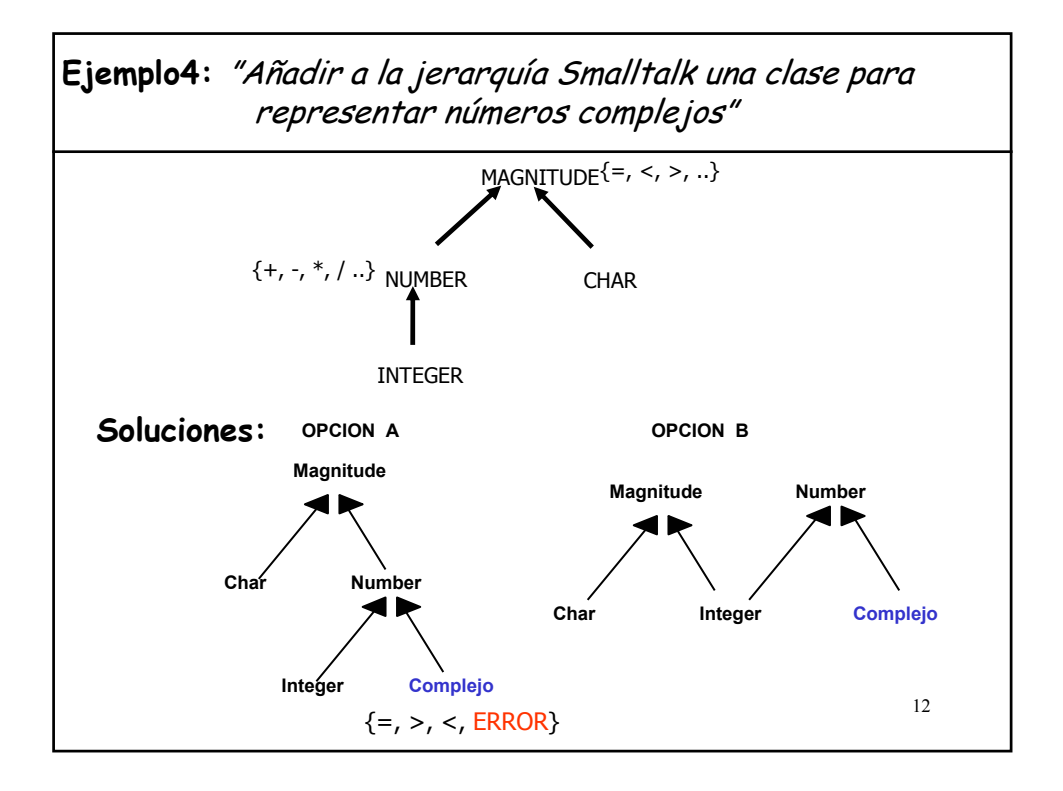

# **2.- Utilidades de la herencia múltiple**

A) Combinar abstracciones de tipos (padres simétricos)

13

B) Matrimonio de conveniencia

- Herencia de implementación

C) Herencia de estructura

D) Herencia de facilidades

14 **A) Combinación de interfaces no relacionadas class** Ventana **inherit** TREE [Ventana] Rectangulo **feature** .... **end class** VentanaTexto **inherit** WINDOW STRING **feature** .... **end** "Una ventana es un objeto gráfico y un árbol de ventanas" "Una ventana de texto es una ventana que manipula texto" **Ejemplo1:**

# **A) Combinación de interfaces no relacionadas**

**Ejemplo2:**

**class** TREE [G] **inherit** LIST [G] LINKABLE [G] **feature**

....

**end**

**LIST** permite obtener los hijos de un nodo, añadir/eliminar un hijo,...

**LINKABLE** permite obtener el valor de un nodo, su hermanos, su padre, añadir un hermano...

"Un árbol es una lista, la lista de sus hijos, pero también es un elemento potencial de la lista (un subárbol de otro árbol)

**"Un árbol es una lista que es también un elemento de la lista"**

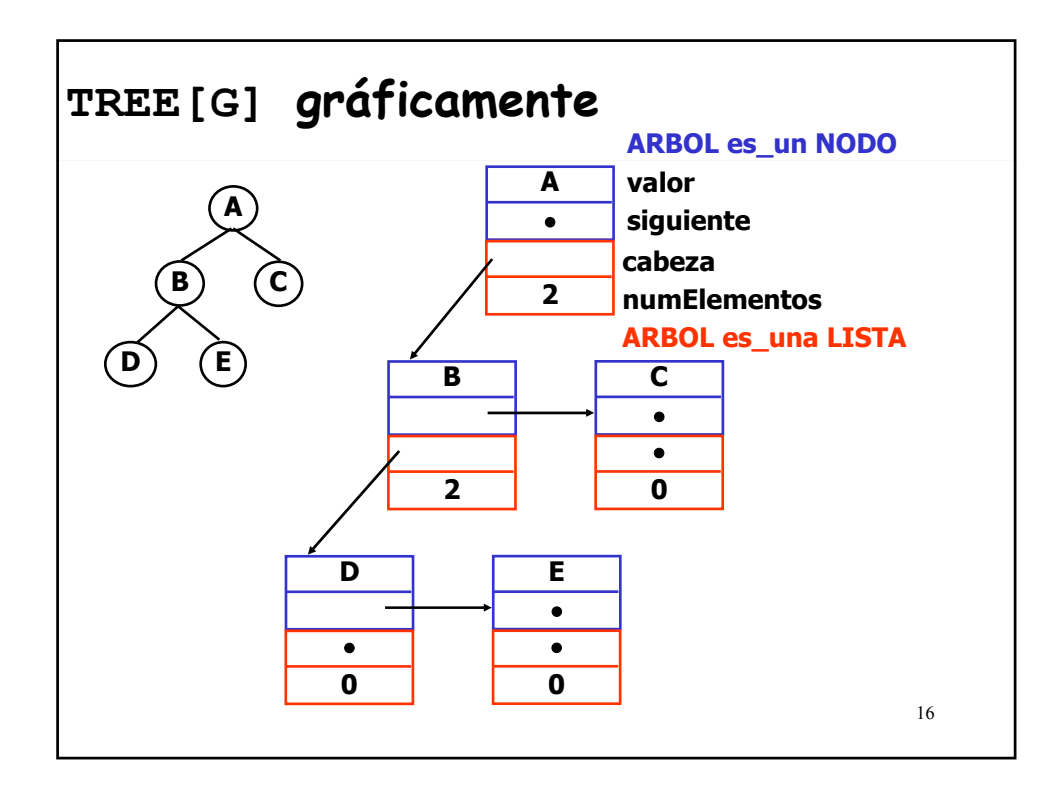

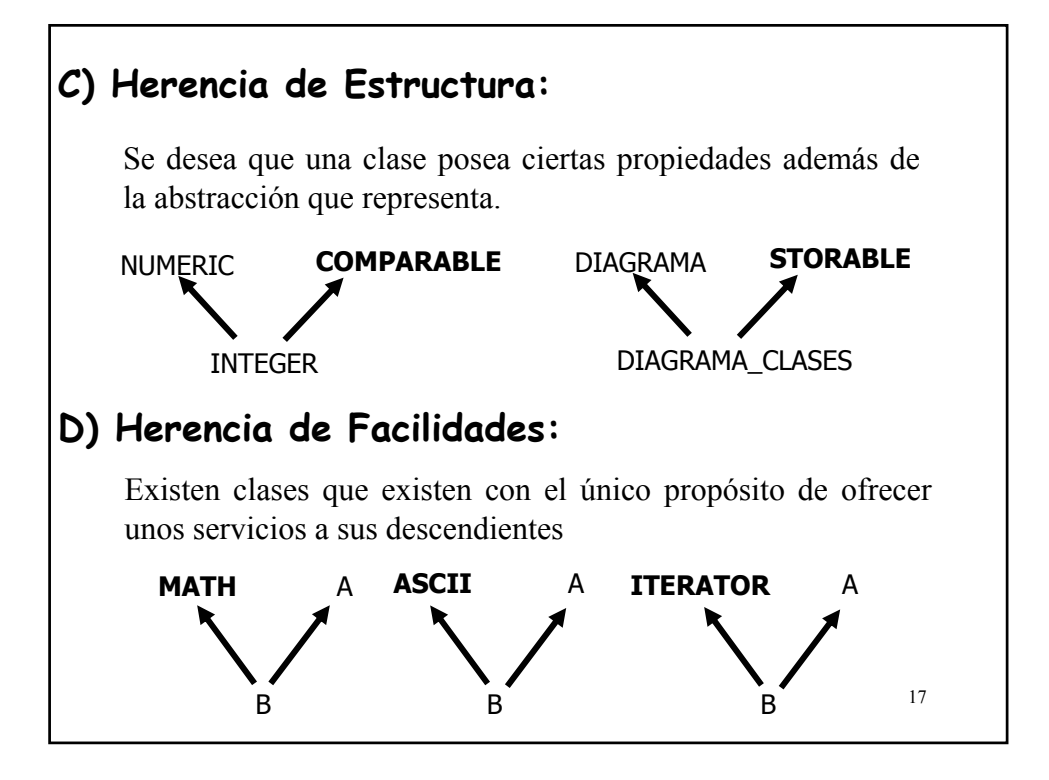

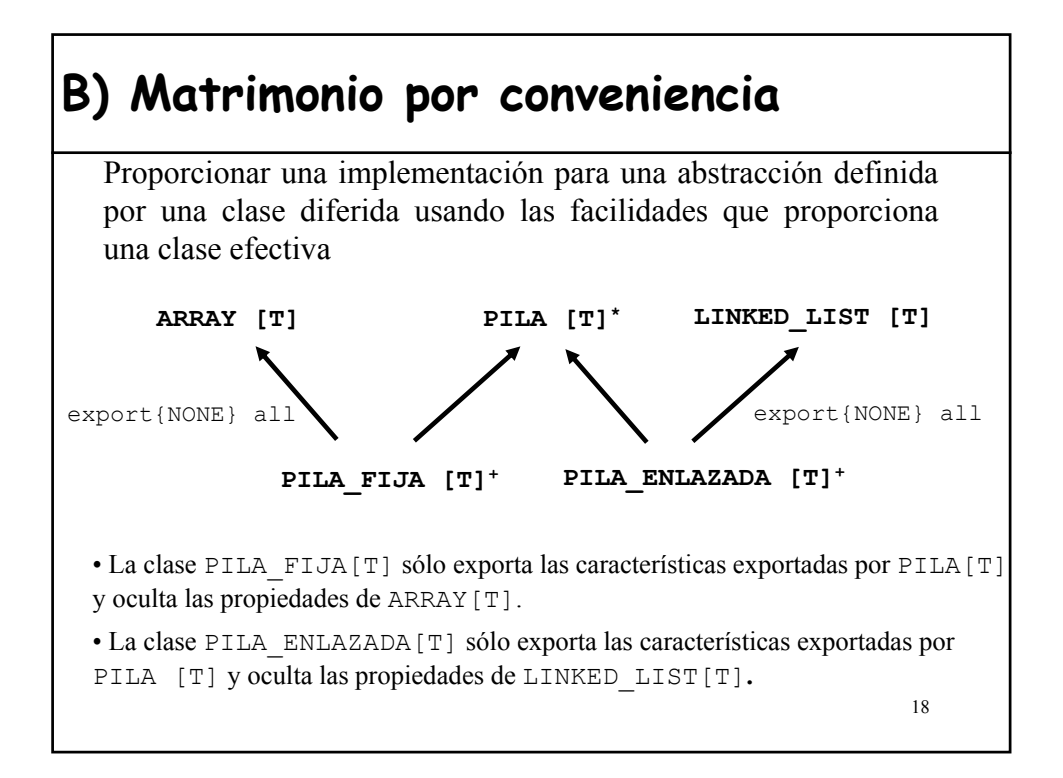

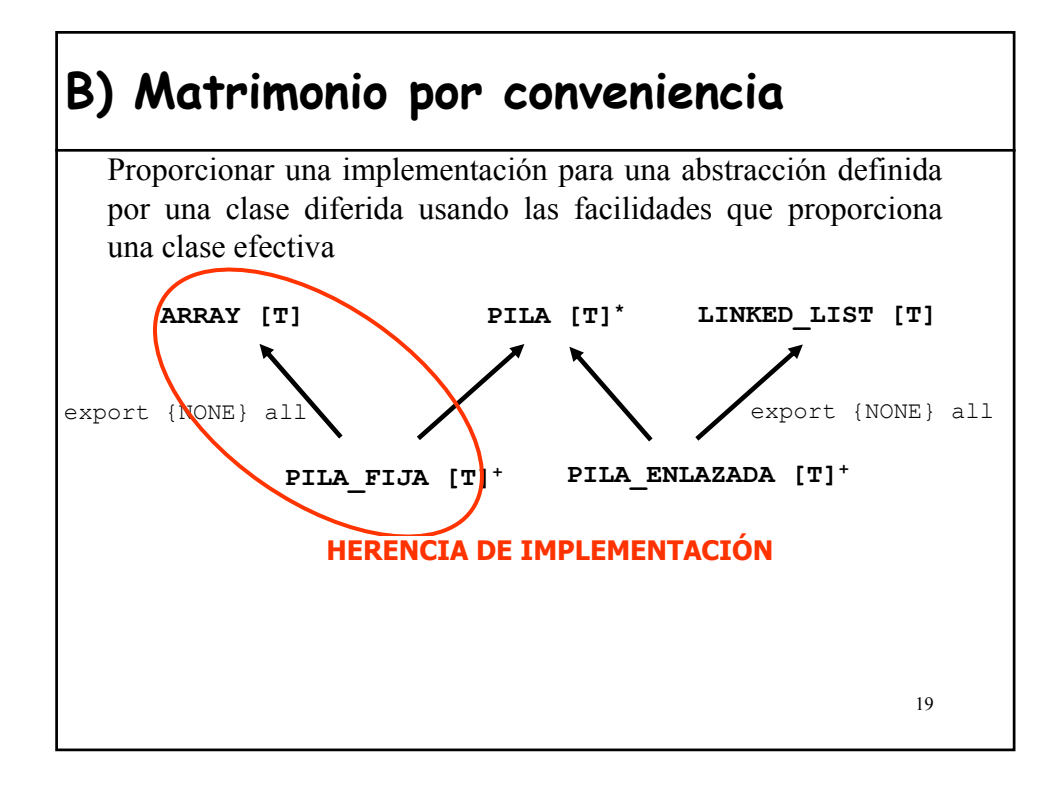

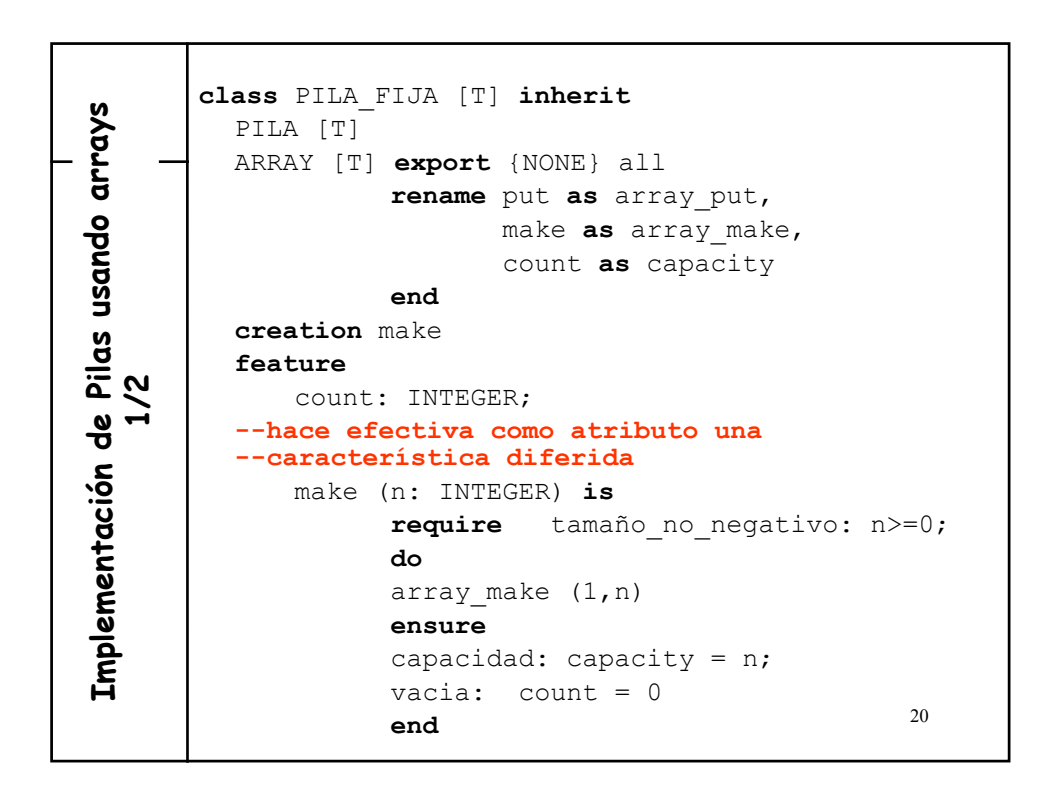

21 full: BOOLEAN **is do** --¿Está llena la representación de la pila?  $Result:= (count = capacity)$ **end**; put (x: T) **is** -- Pone x en la cima de la pila **require** not full **do** count:= count + 1; array\_put (x, count) **end**; **invariant** count>=0 ; count <= capacity ... **end** -- PILA\_FIJA [T] **I m p el m e n t a ció n d e Pi al s u s a n d o a r r a y s 2 / 2**

# **Ejemplo: Figuras Compuestas**

Vamos a ver un **patrón de diseño** general (de utilidad en muchas áreas) que describe estructuras compuestas a través de la herencia múltiple, usando una clase contenedora (lista) como una de sus clases padre, **PATRÓN COMPOSITE**.

```
class FIGURA_COMPUESTA inherit
                         FIGURA
                        LINKED_LIST [FIGURA]
feature
      …
end
```
"Una figura compuesta es una figura" "Una figura compuesta es una lista de figuras"

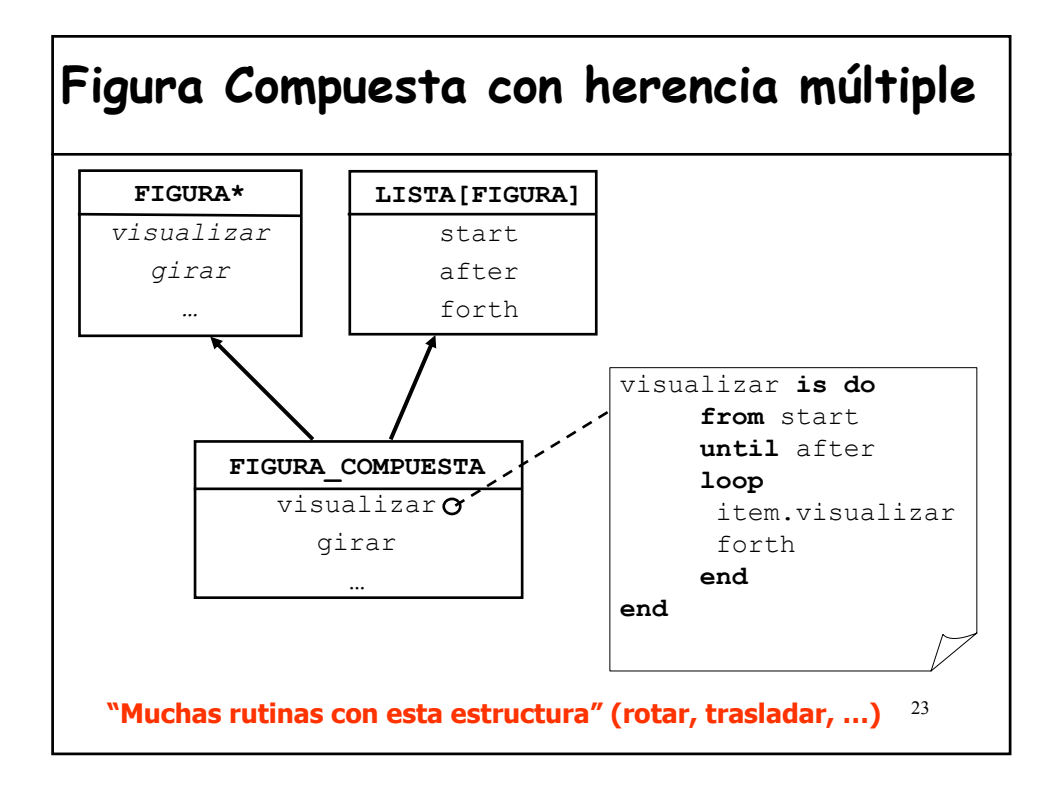

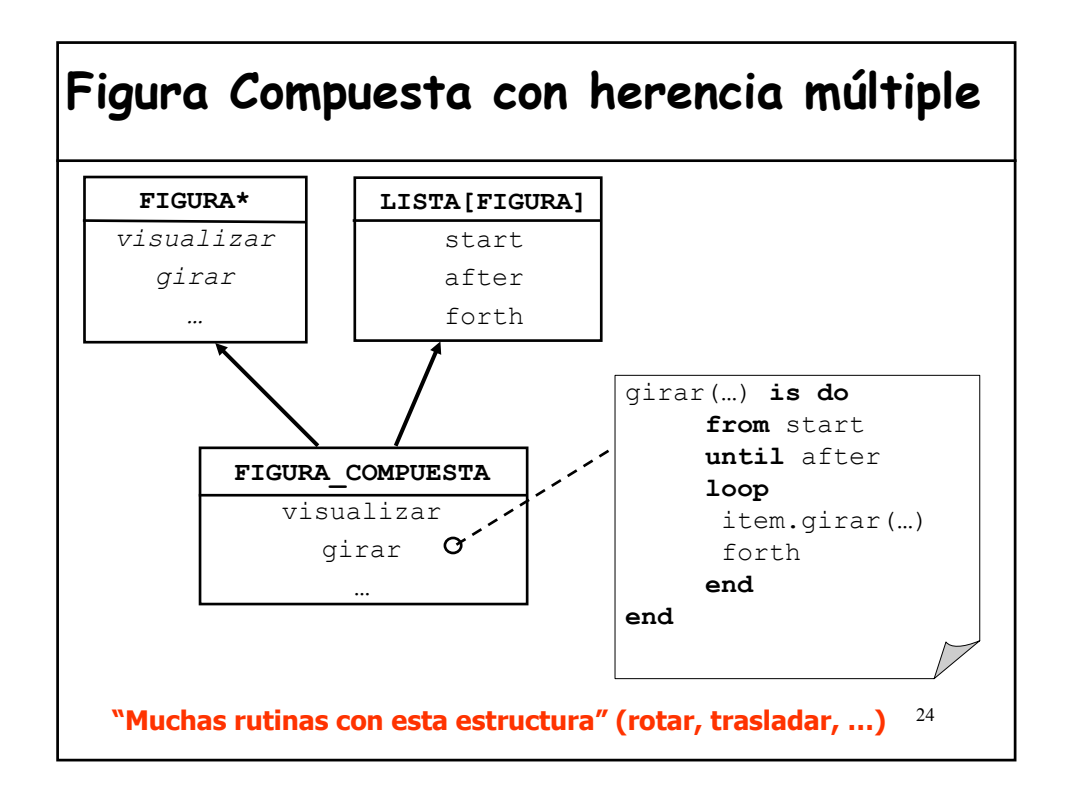

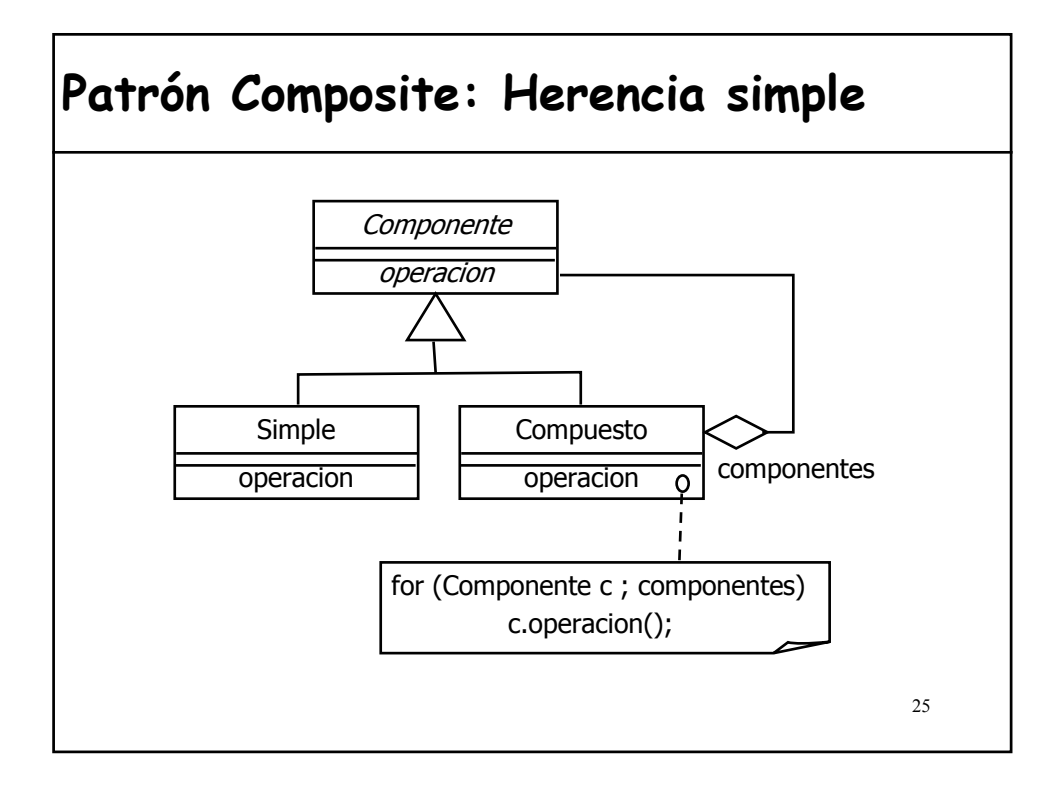

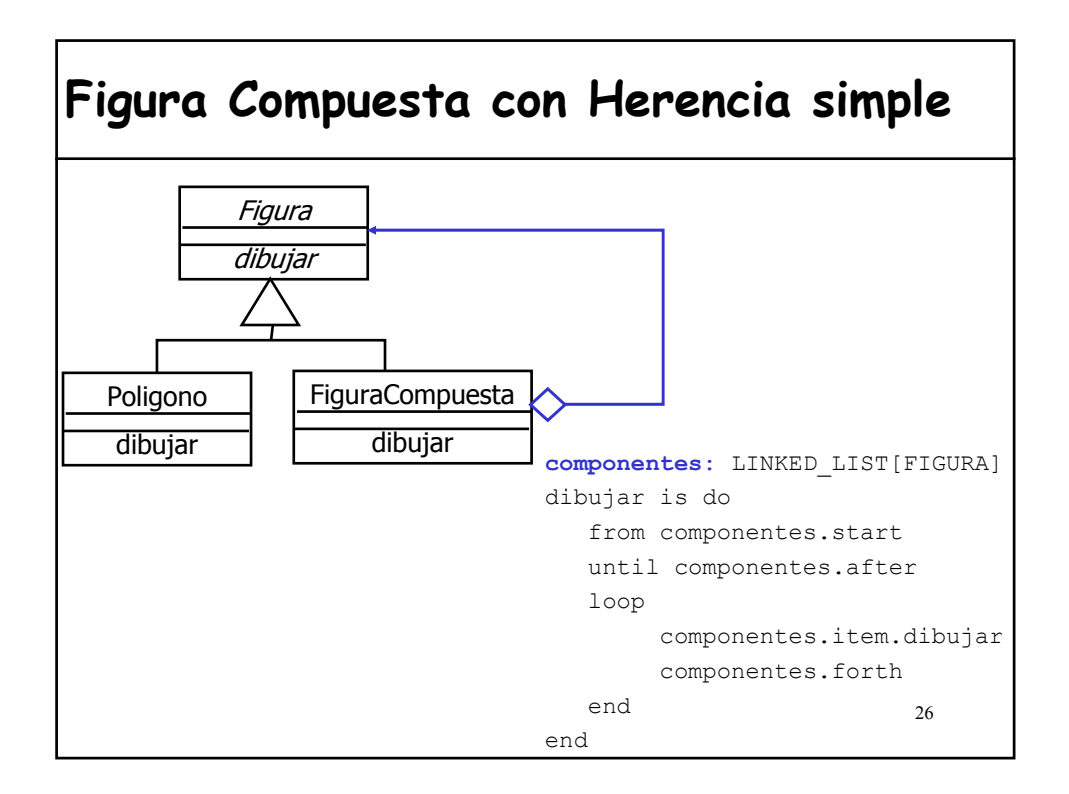

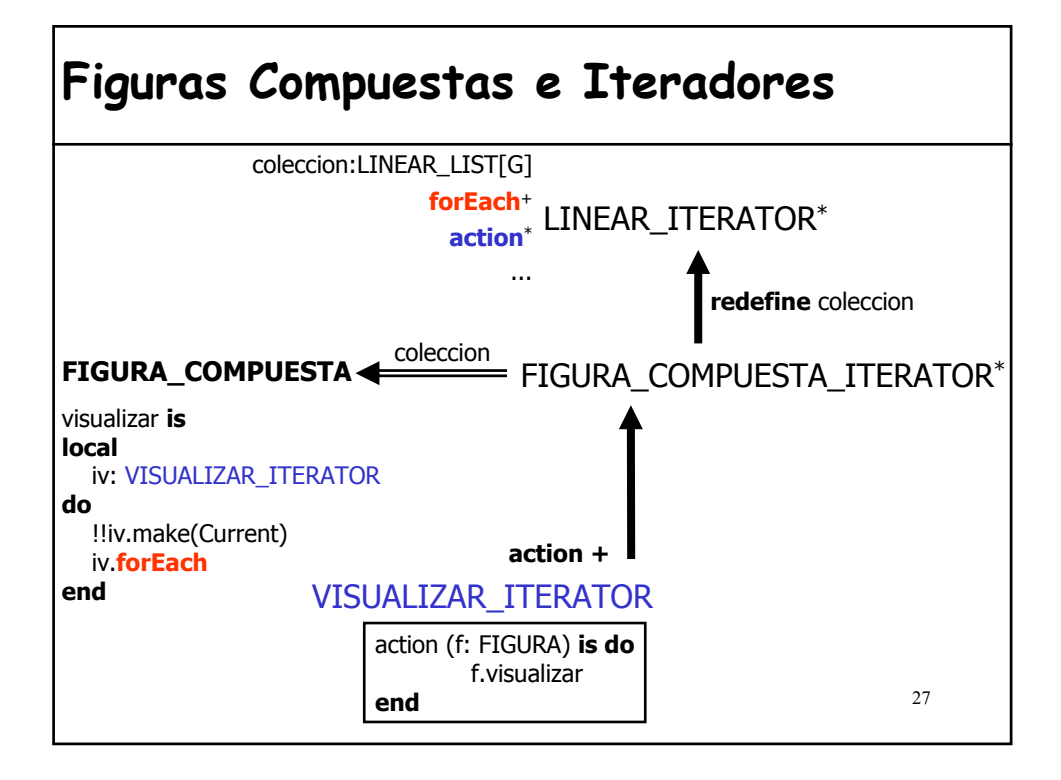

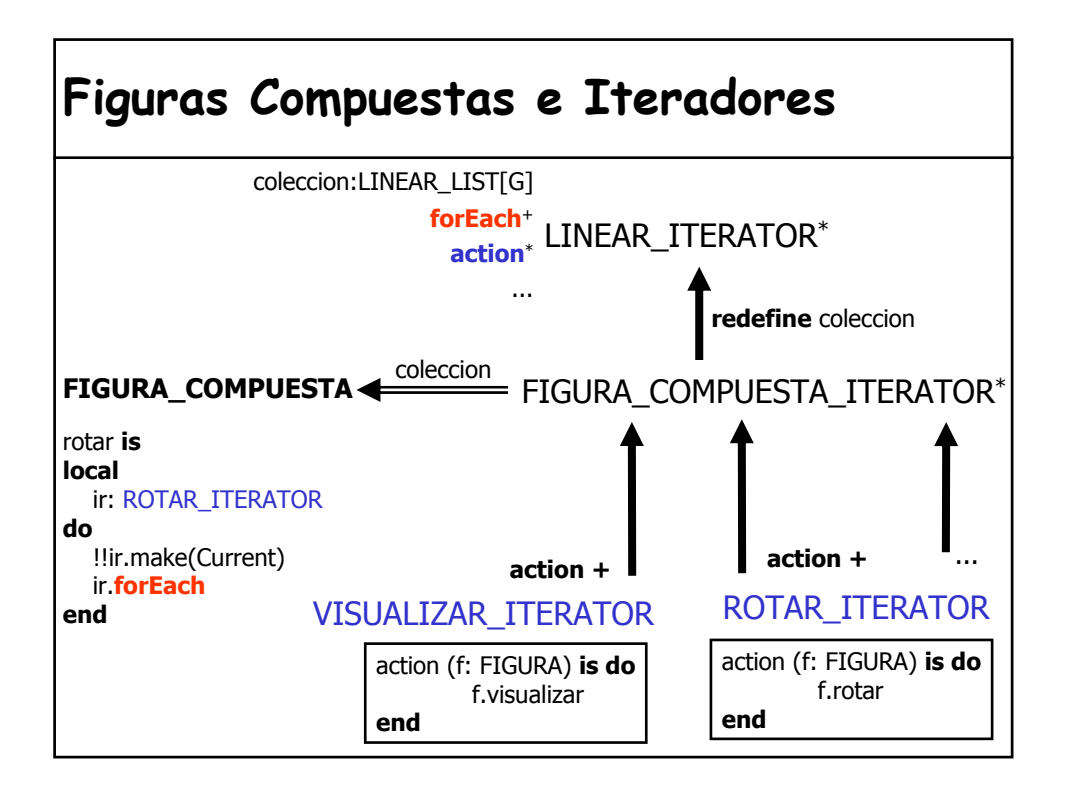

**deferred class** FIGURA\_COMPUESTA\_ITERATOR **inherit** LINEAR\_ITERATOR [FIGURA\_COMPUESTA] **redefine** coleccion **end creation** make **feature** coleccion: FIGURA\_COMPUESTA -- Colección sobre la que itera (lista de figuras) -- antes era Linear\_List[G] … **end class** VISUALIZAR\_ITERATOR **inherit** FIGURA\_COMPUESTA\_ITERATOR **redefine** action **end creation** make **feature** action(f: FIGURA) **is do** f.visualizar **end end F I G ⊋ R A S C O M P U** <u>ت</u>  $\omega$  $\mathbf{r}$ **A S + I T E R A D O R** <u>ب</u> <u>ທ</u>

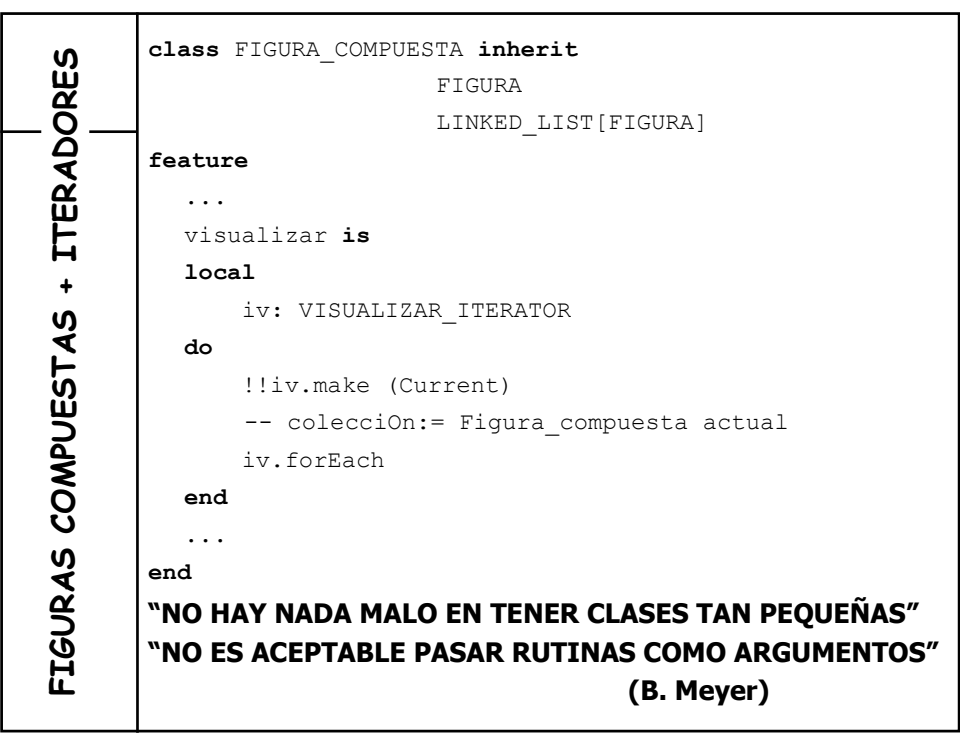

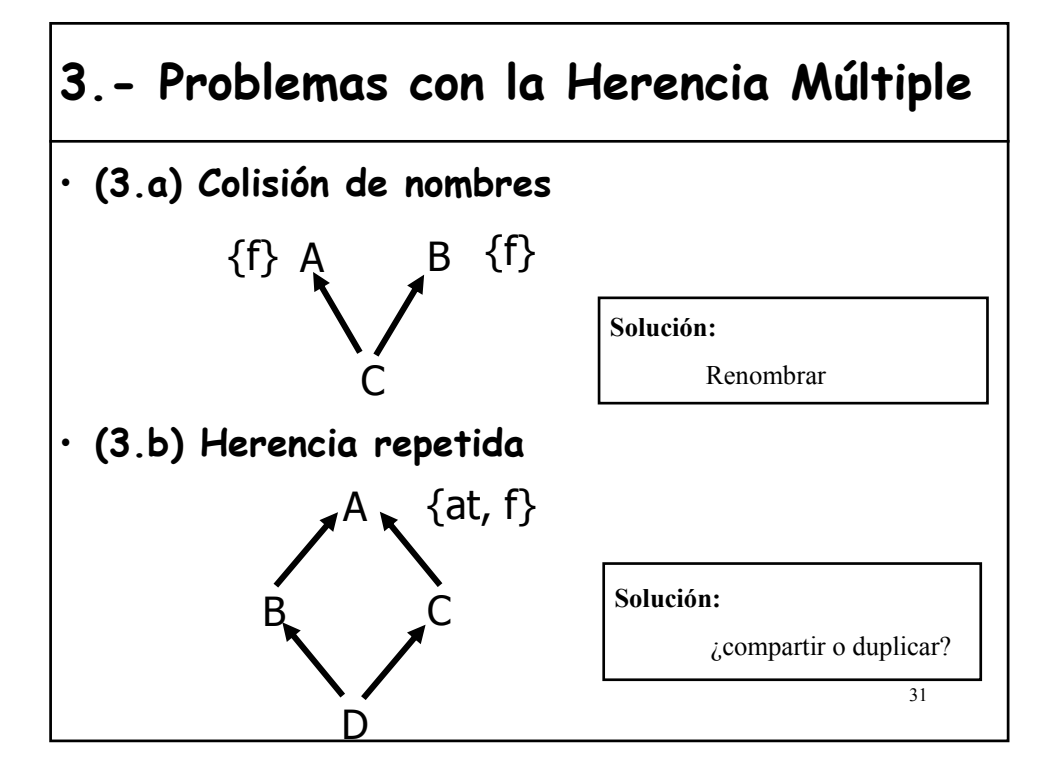

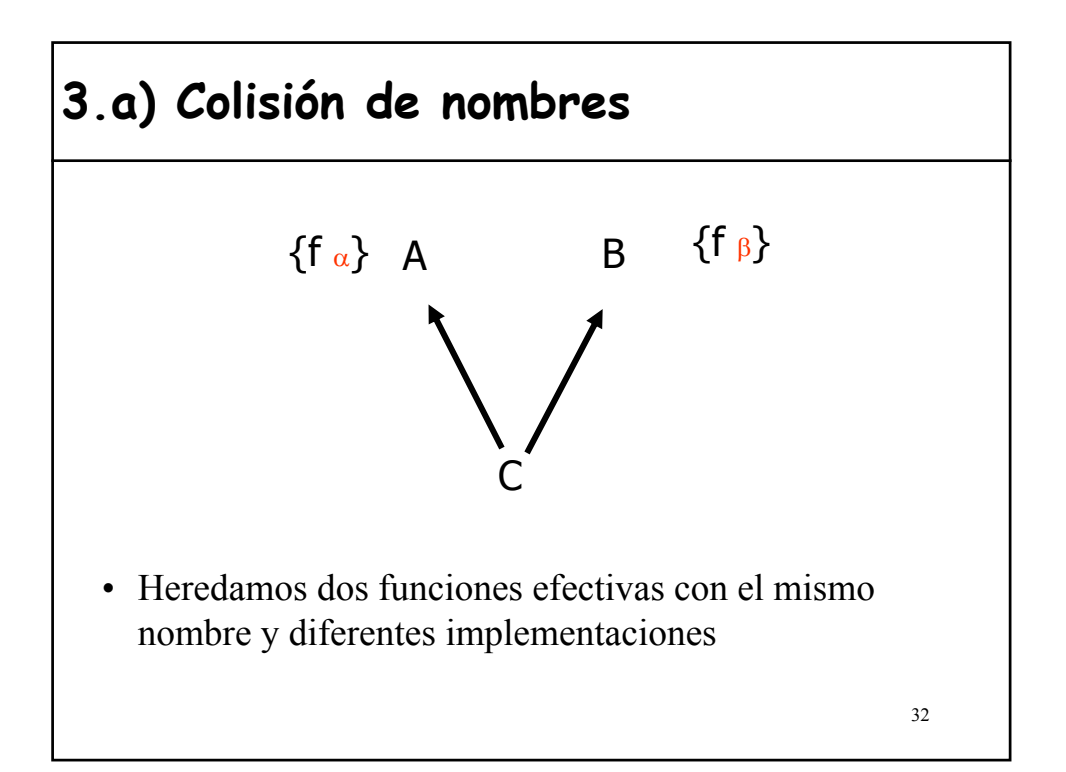

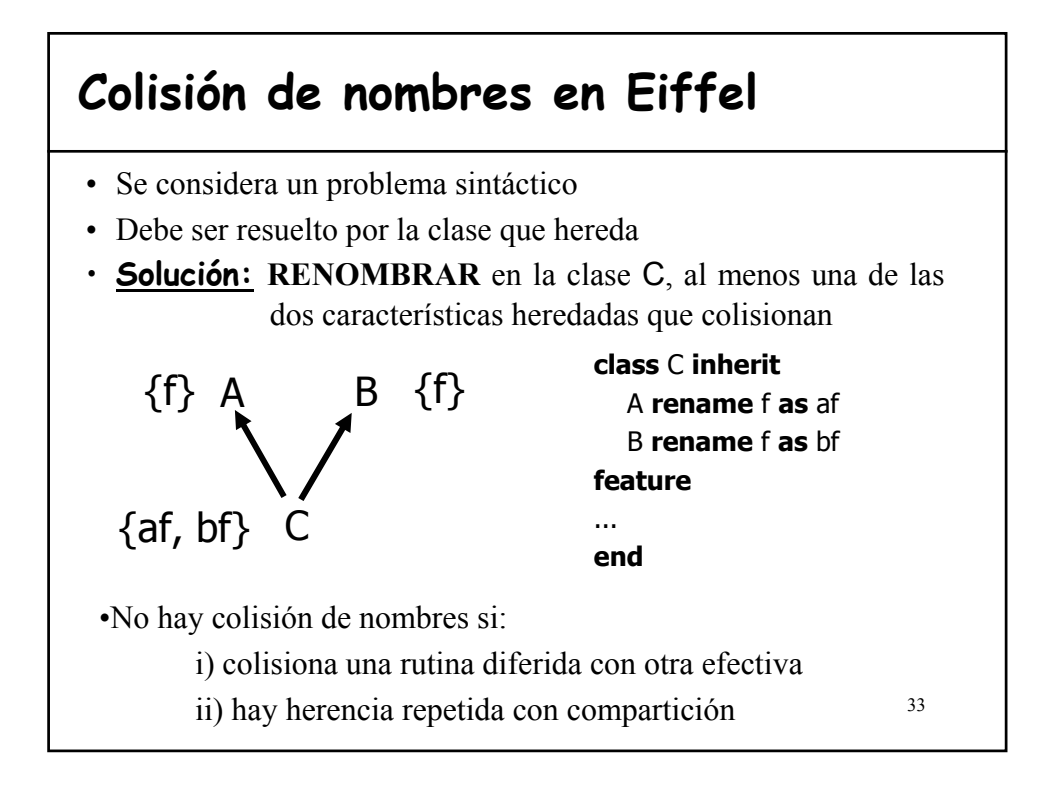

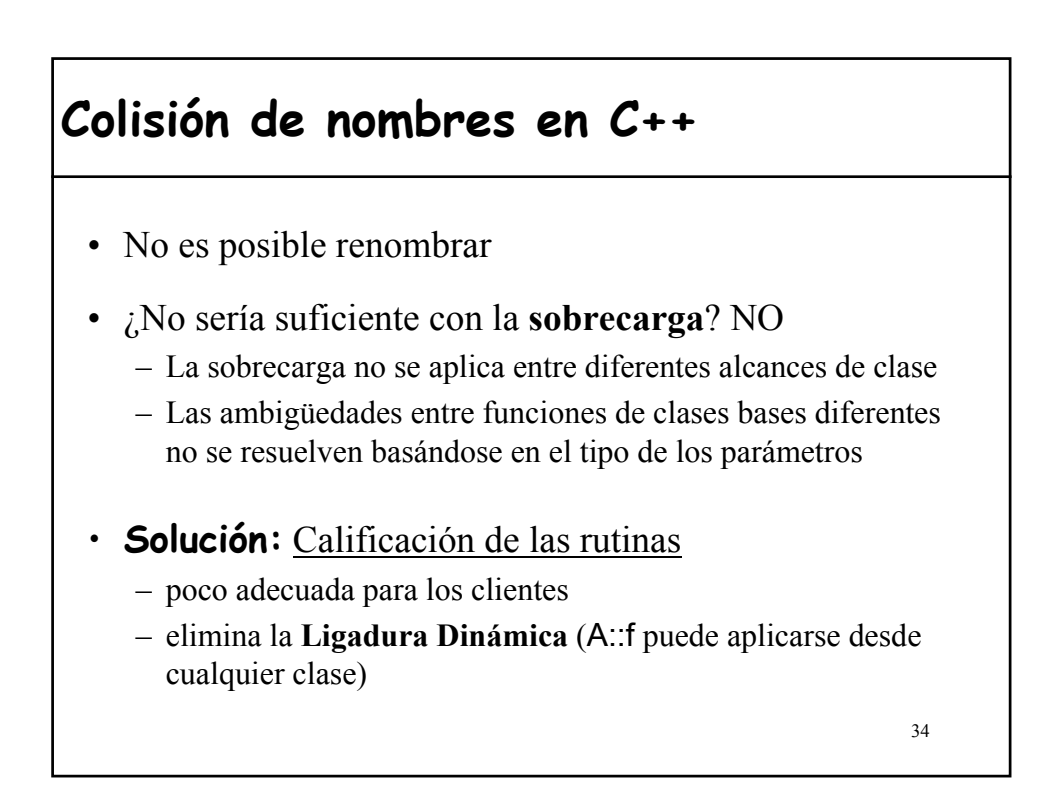

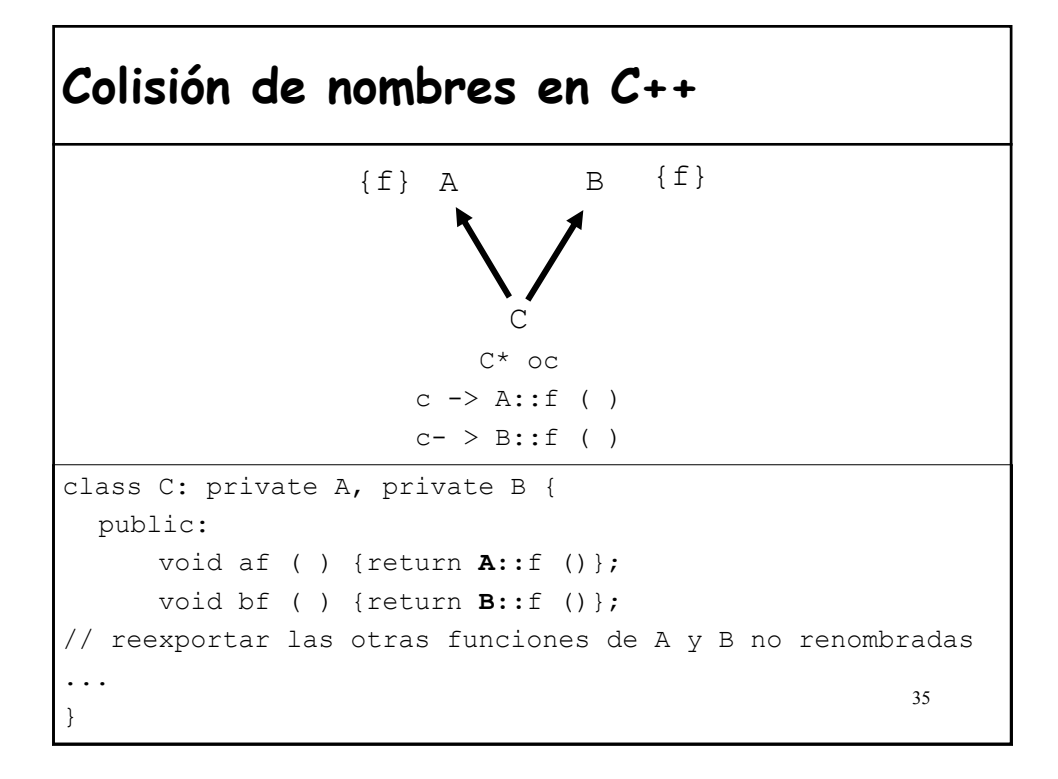

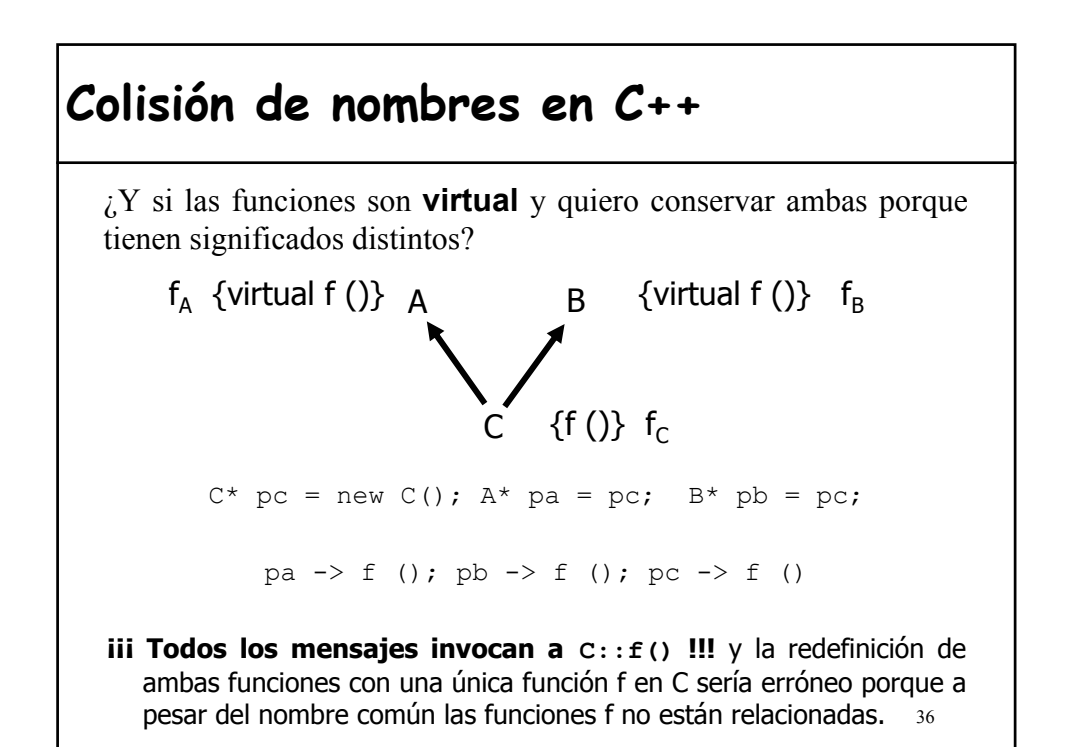

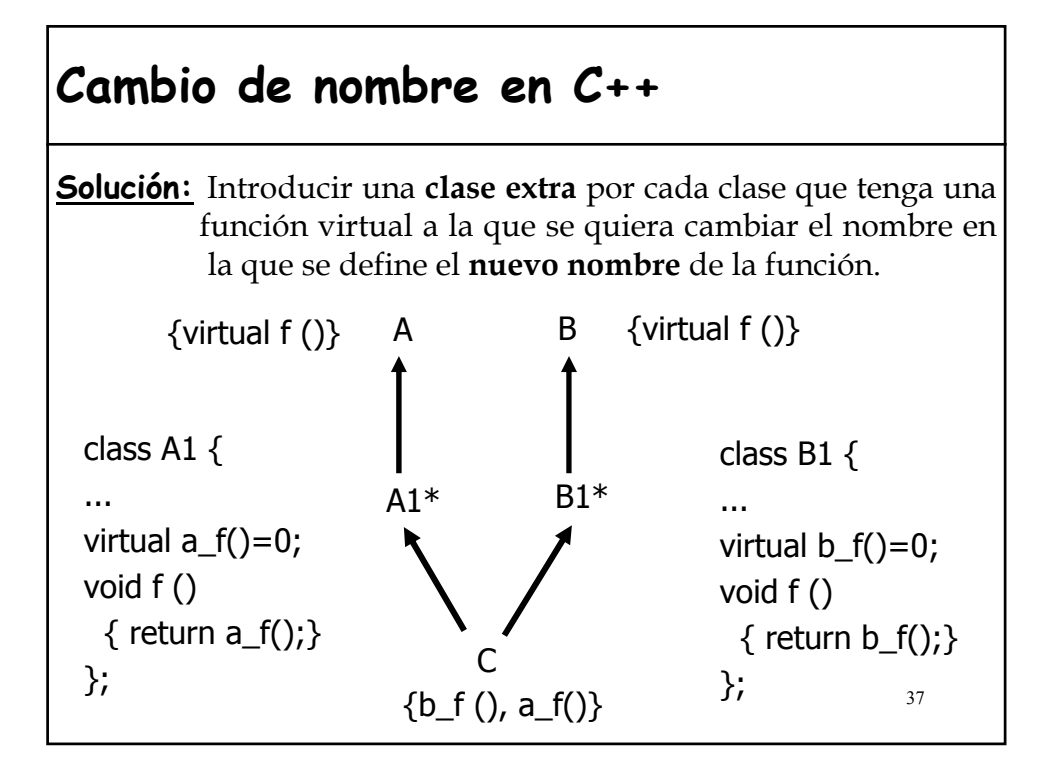

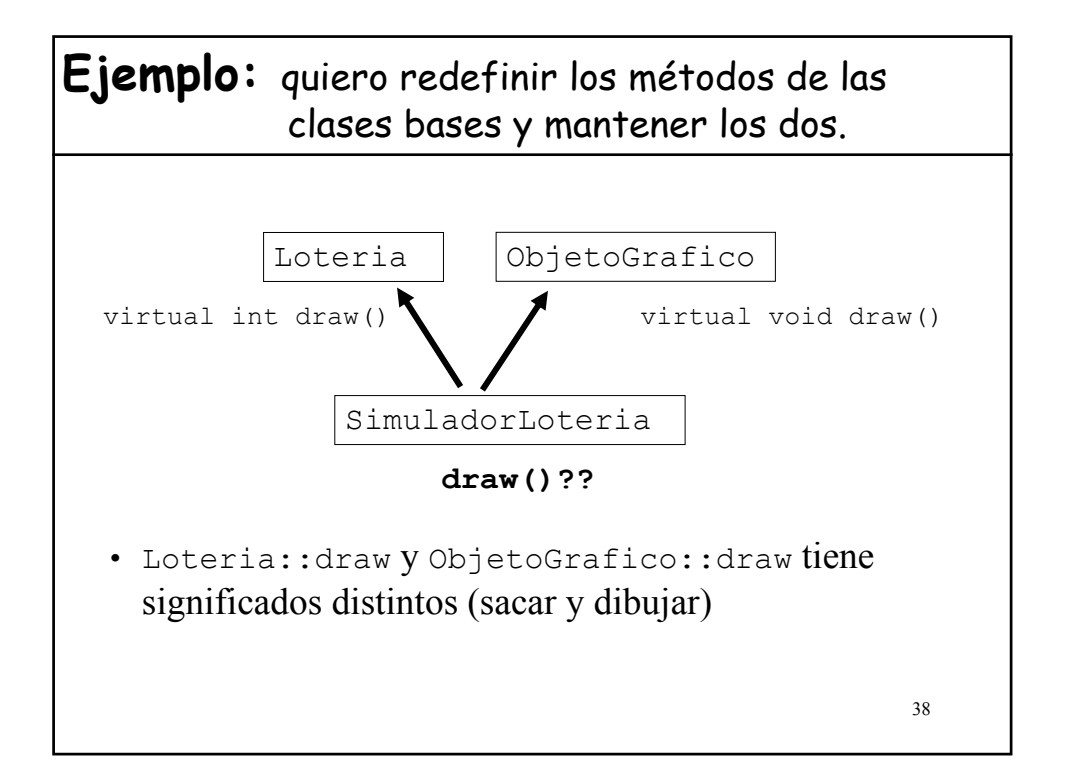

### **Ejemplo:** quiero redefinir los métodos de las clases bases y mantener los dos.

```
39
class Lloteria:public Loteria{
  virtual int drawLoteria()=0;
  int draw() {
       return drawLoteria(); //redefine Loteria::draw
  }
};
class OObjetoGrafico: public ObjetoGrafico{
  virtual void drawGrafico()=0;
  void draw(){
       drawGrafico(); //redefine ObjetoGrafico::draw
  }
}; 
class SimuladorLoteria: public LLoteria,
                          public OObjetoGrafico{
   //...
   int drawLoteria(); //redefine y cambia el nombre de Loteria::draw
    void drawGrafico(); //redefine y cambia el nombre de 
//ObjetoGrafico::draw
};
```
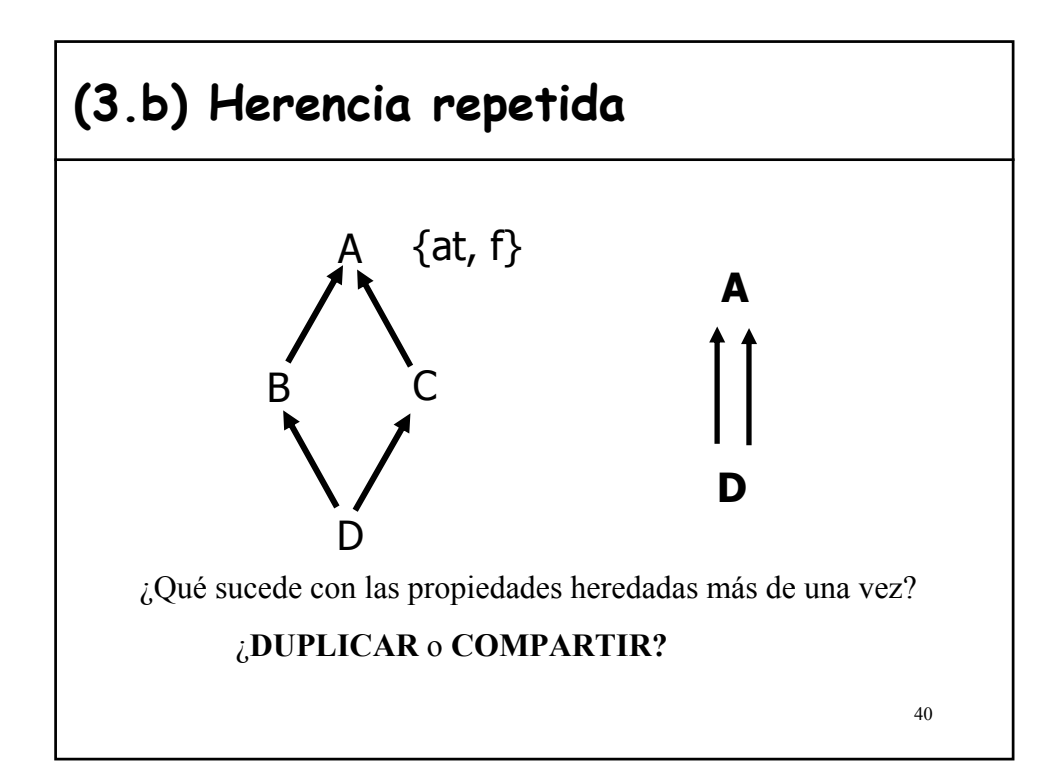

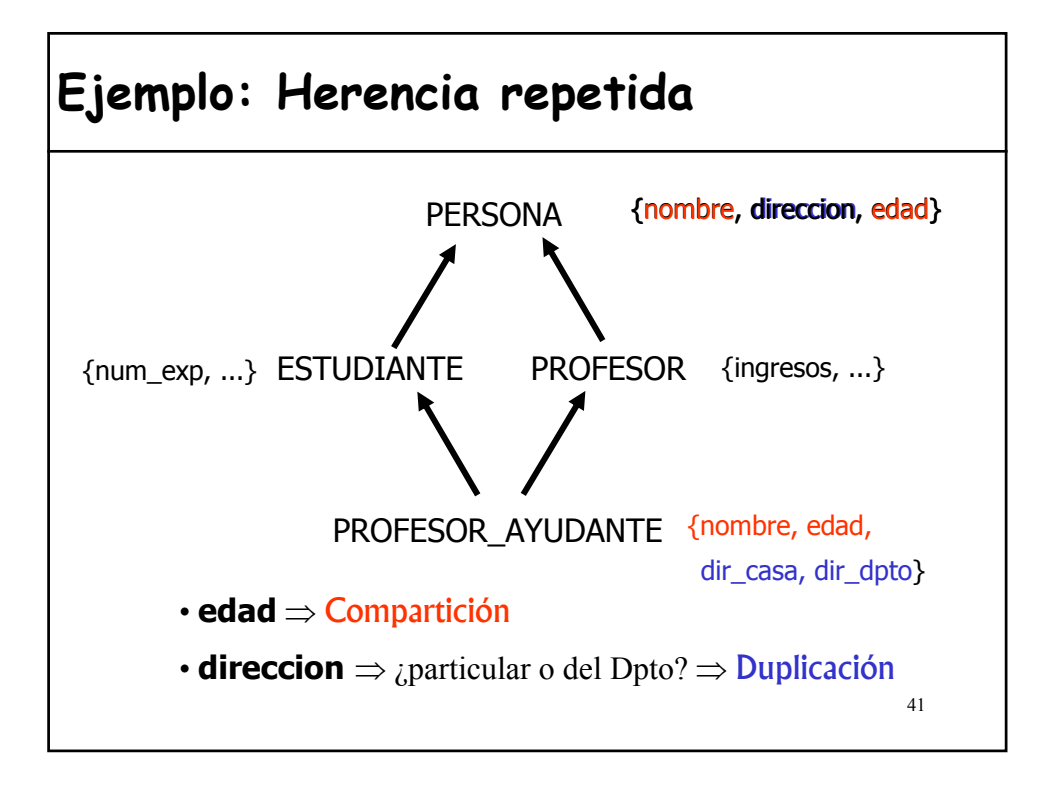

## **Herencia repetida: ¿Duplicar o Compartir?**

Sea la clase **D** y  $B_1$ , ..,  $B_n$  (n≥1) son ascendientes de **D** que tienen la clase **A** como ascendiente común; sean  $f_1$ , ..,  $f_n$ , características de  $B_1$ , **.., Bn**, respectivamente, que tienen como "semilla" la propiedad **f** de **A**, entonces:

> 1) Cualquier subconjunto de  $f_1$ , ..,  $f_n$  heredado **bajo el mismo nombre** final genera una única característica en **D**

### **(COMPARTICIÓN)**

2) Cualesquiera dos de las  $f_1$ , ..,  $f_n$  heredadas **bajo diferente nombre**, generan características diferentes en **D**

### **(DUPLICACIÓN)**

El primer caso es lo que normalmente se necesita

## **Herencia repetida: ¿Duplicar o Compartir?**

Sea la clase **D** y **B<sub>1</sub>**, .., **B**<sub>n</sub>(n≥1) son ascendientes de **production** la clase **A** como ascendiente común; sean  $f_1$ , ..,  $f_n$  características de  $B_1$ , **.., Bn**, respectivamente, que tienen como "semilla" la propiedad **f** de **A**, entonces:

> 1) Cualquier subconjunto de  $f_1$ , ..,  $f_n$  heredado **bajo el mismo nombre** final genera una única característica en **D**

### **(COMPARTICIÓN)**

2) Cualesquiera dos de las **f<sub>1</sub>, .., f**<sub>n</sub> heredadas **bajo diferente nombre**, generan características diferentes en **D (DUPLICACIÓN)**

El primer caso es lo que normalmente se necesita

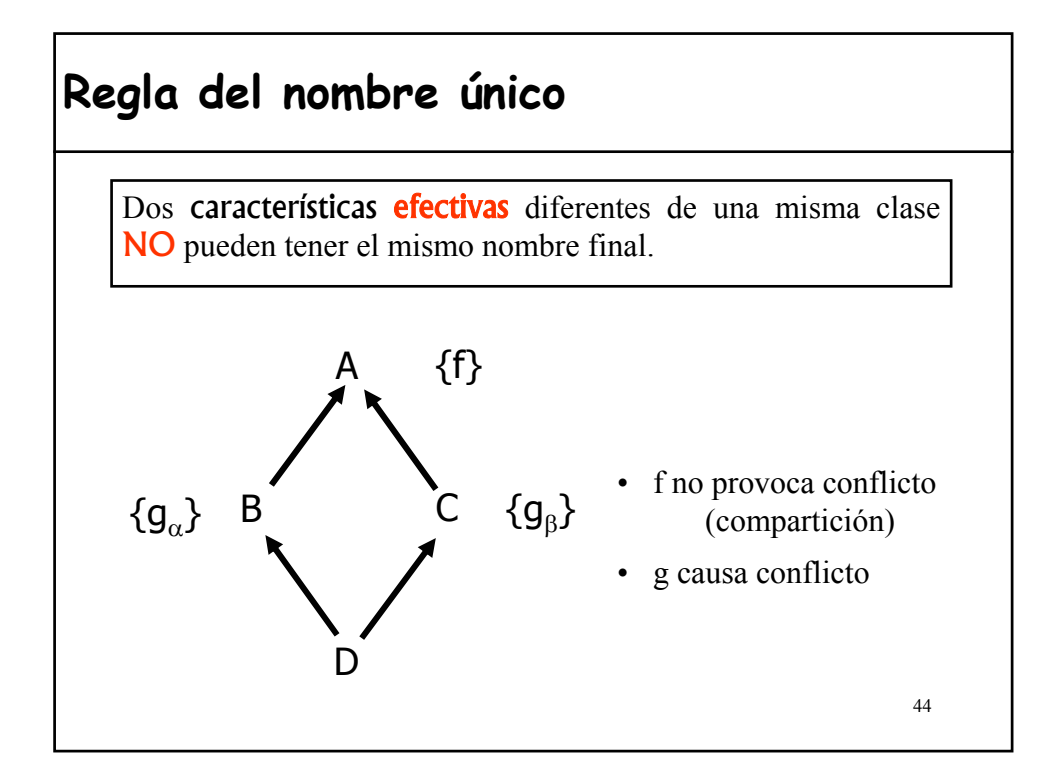

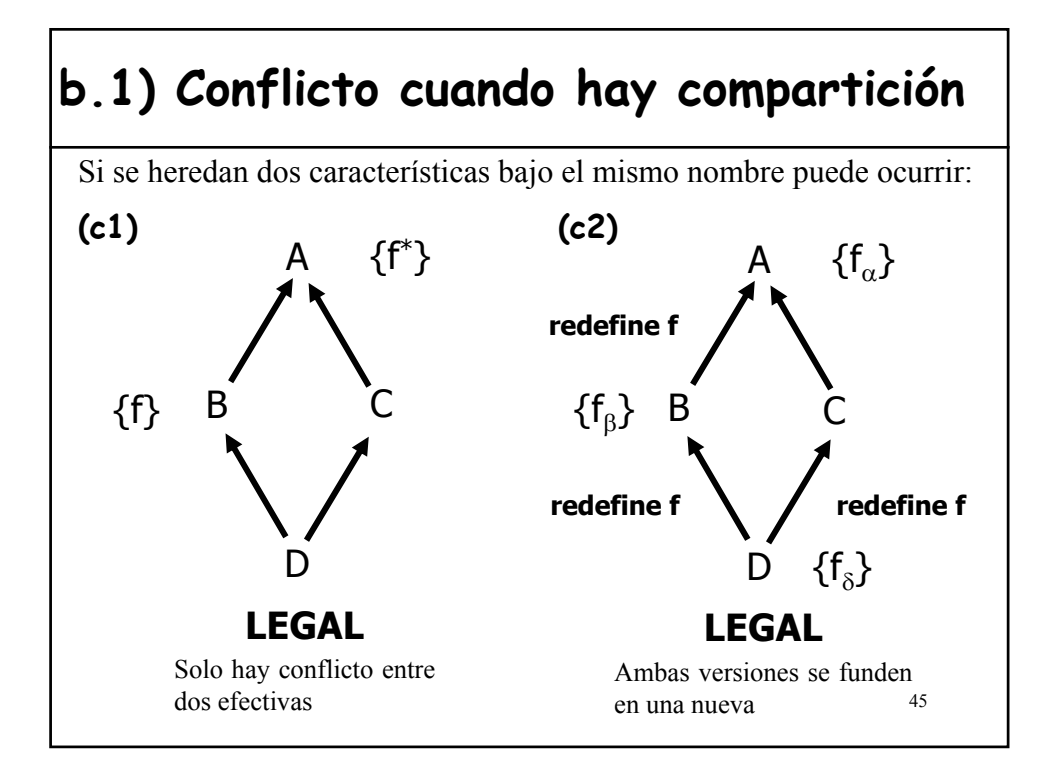

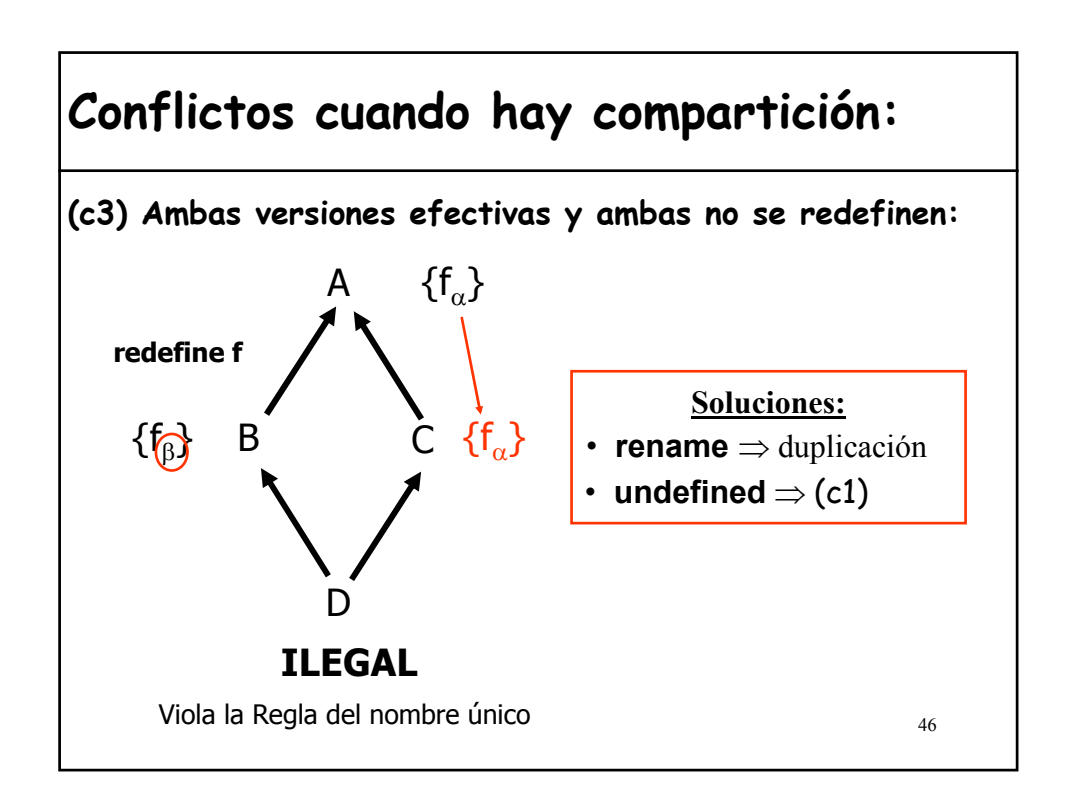

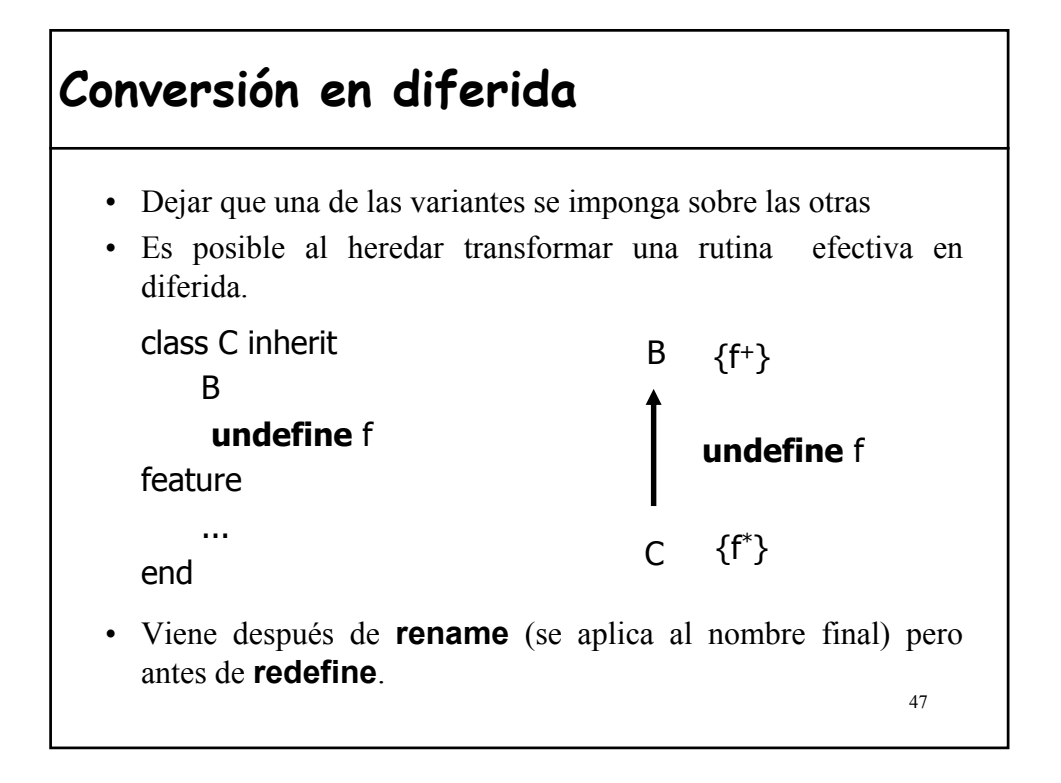

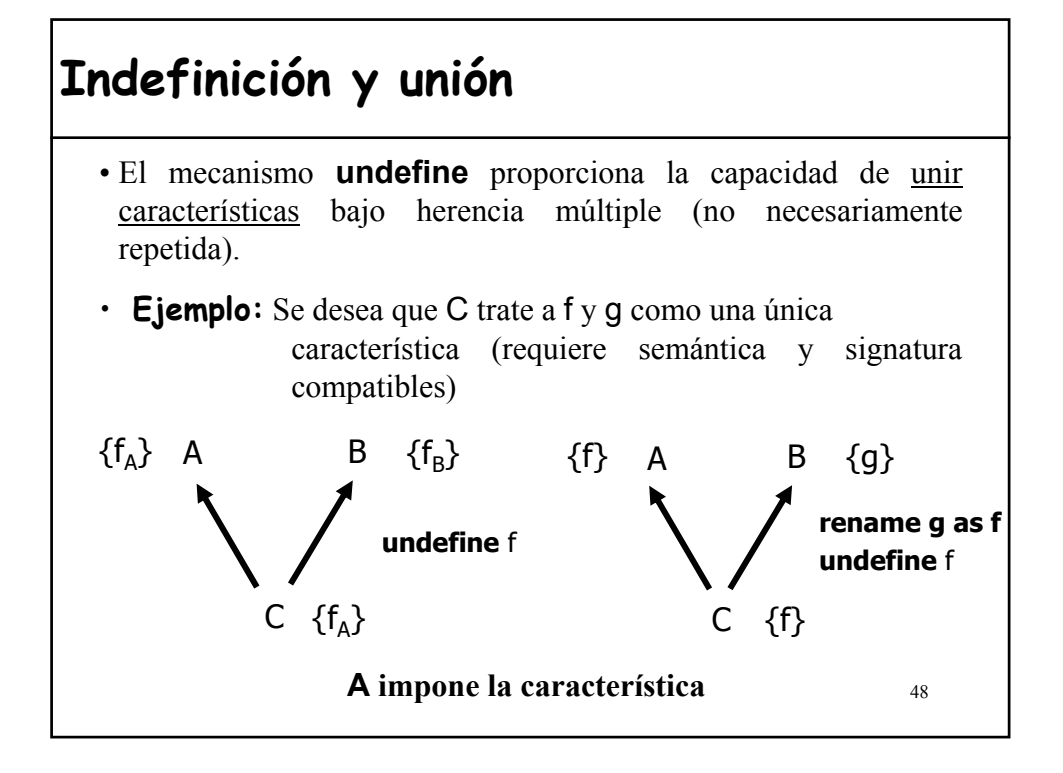

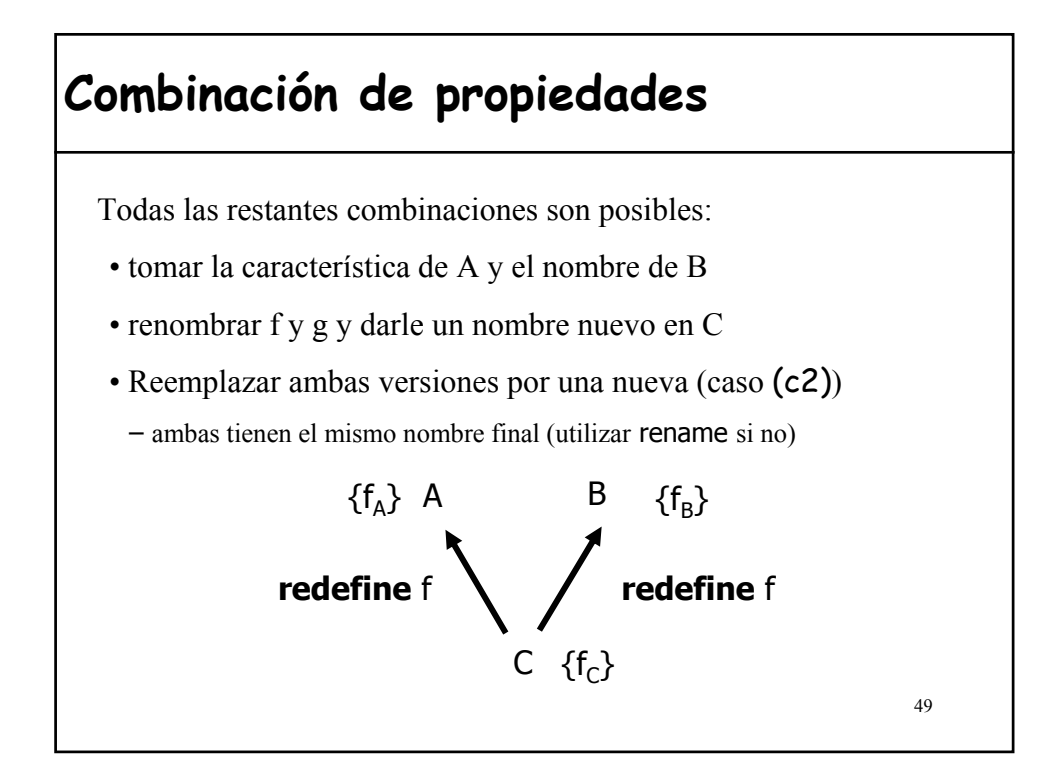

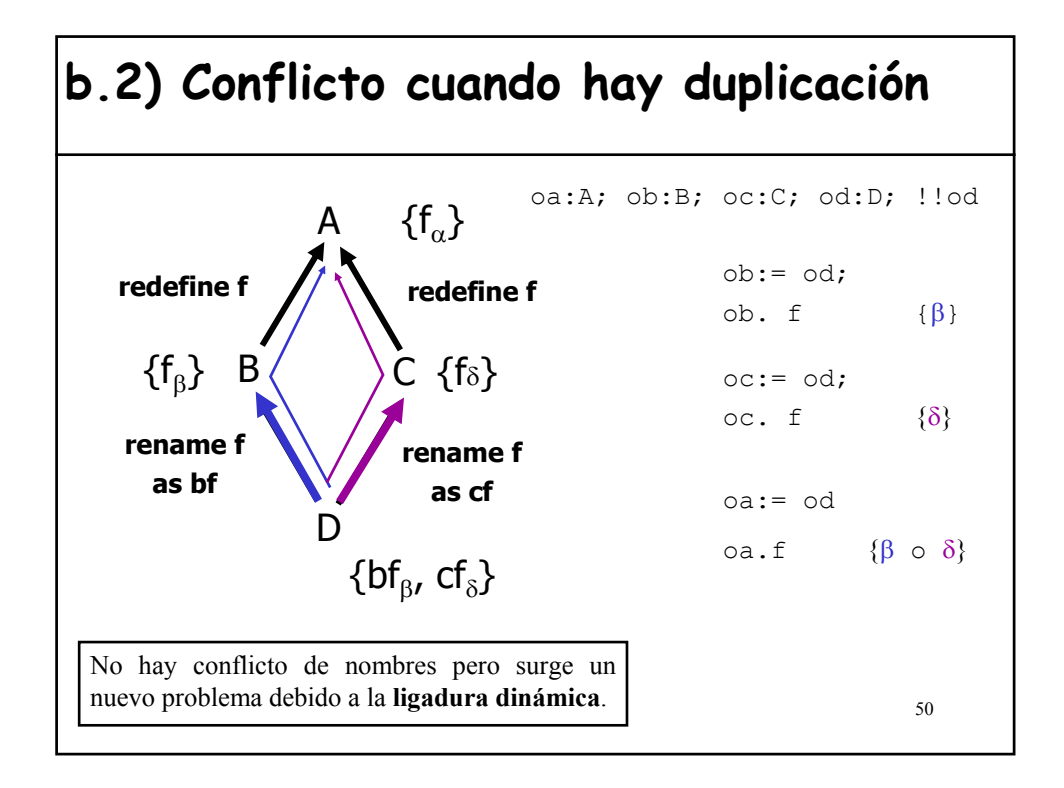

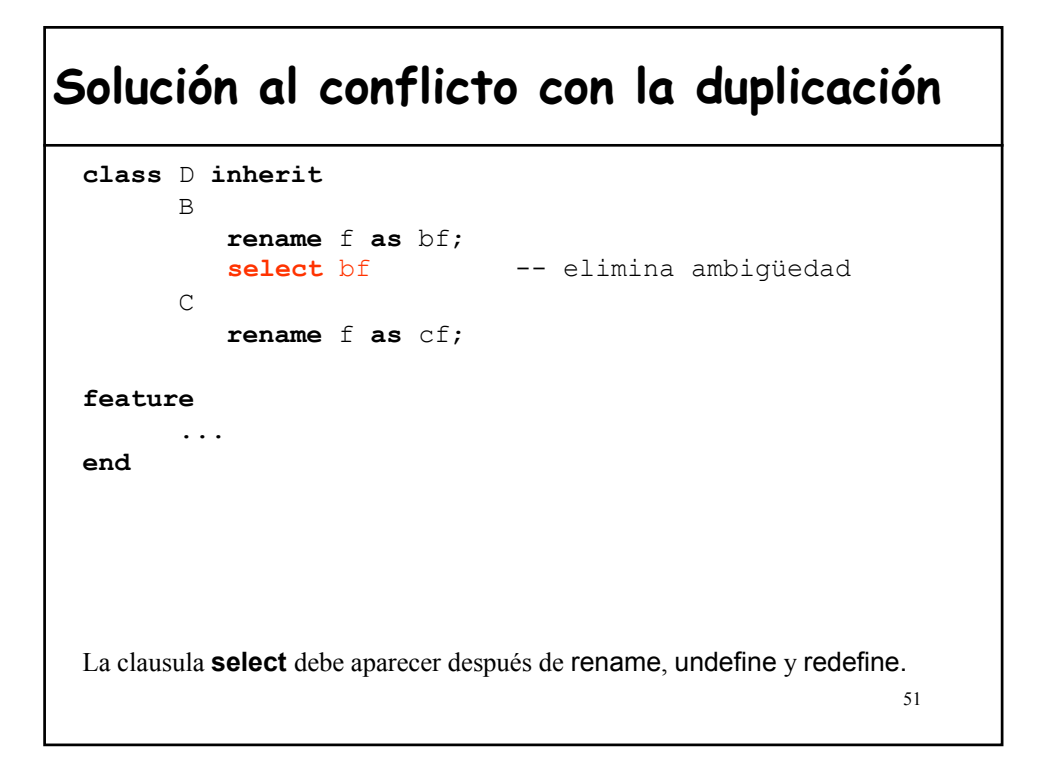

#### 52 **Solución al conflicto con la duplicación class** D **inherit** B **rename** f **as** bf;  $\Gamma$ **rename** f **as** cf; **feature** ... **end** La clausula **select** debe aparecer después de rename, undefine y redefine. **Regla del Select** Una clase, que de un antecesor repetido, hereda dos o más versiones efectivas diferentes de una característica y no las redefine a ambas, debe entonces incluir a una de las dos en una cláusula select **select** cf -- elimina ambigüedad

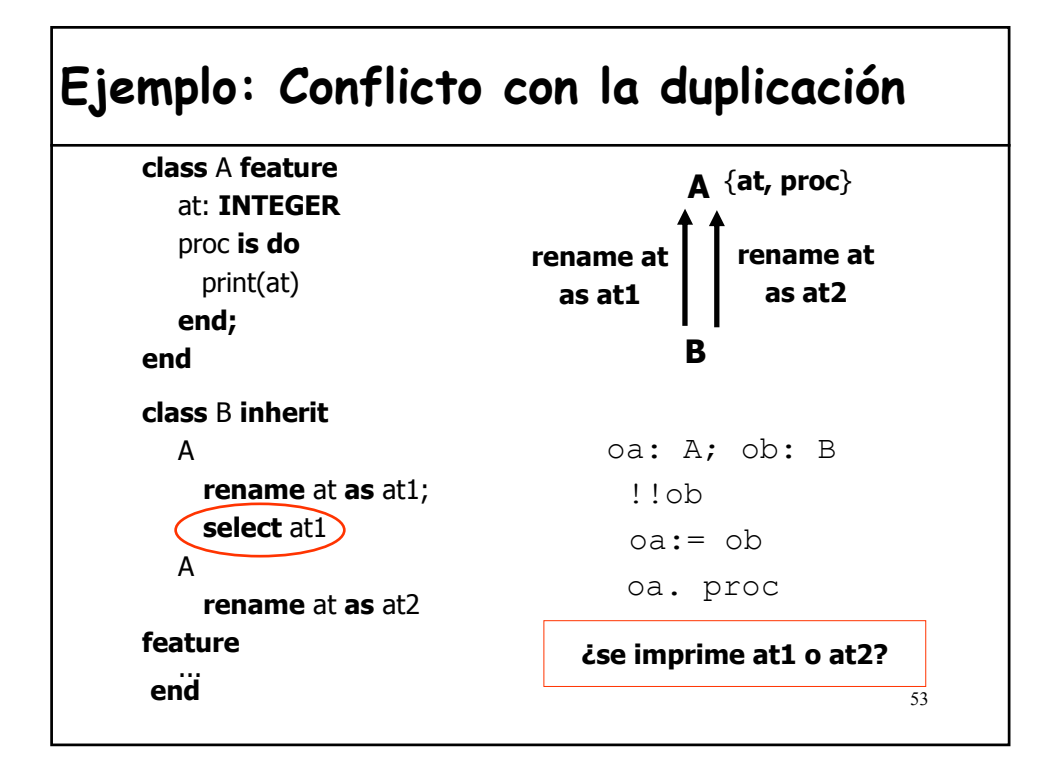

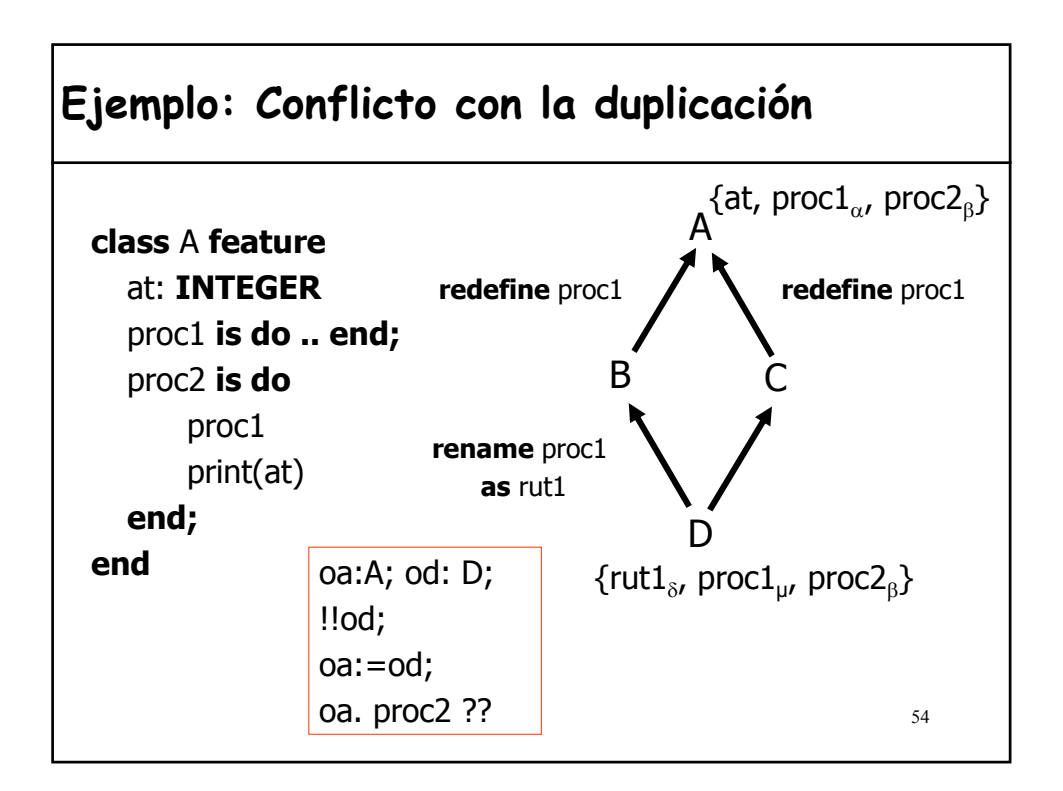

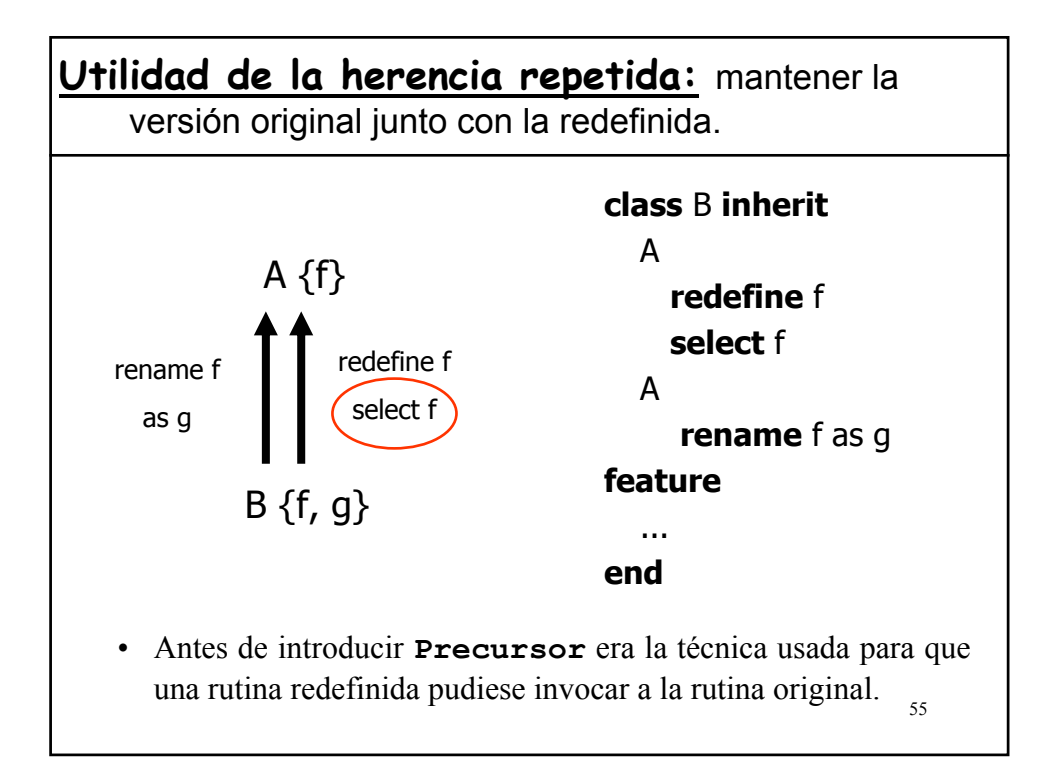

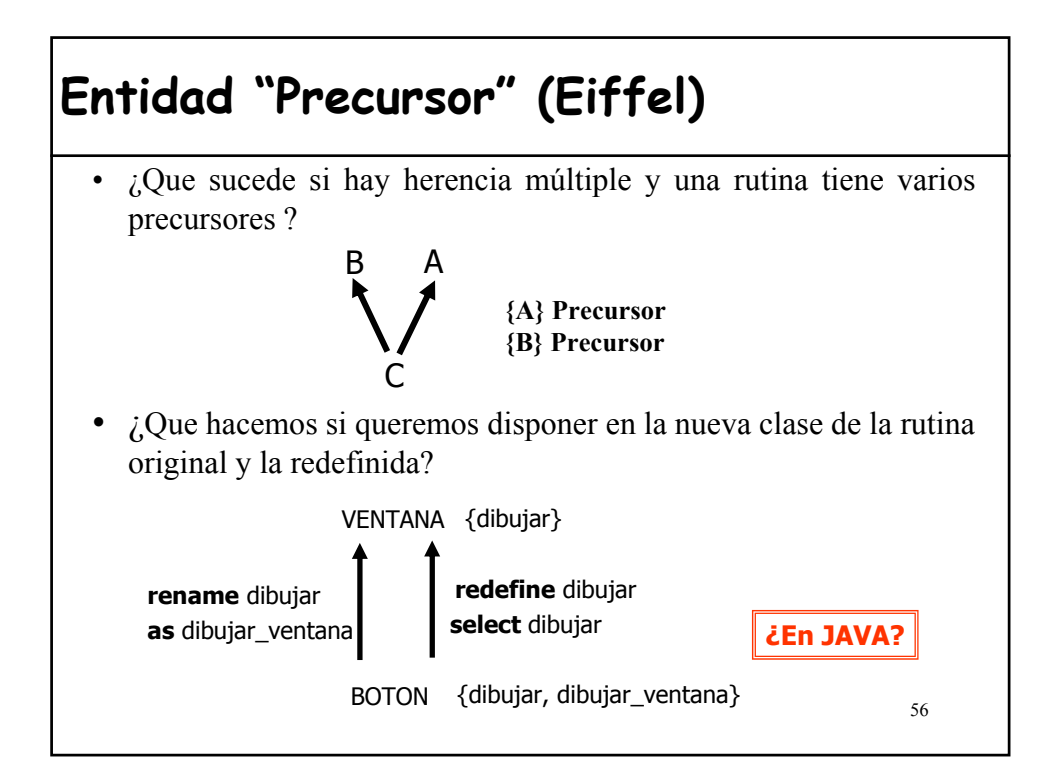

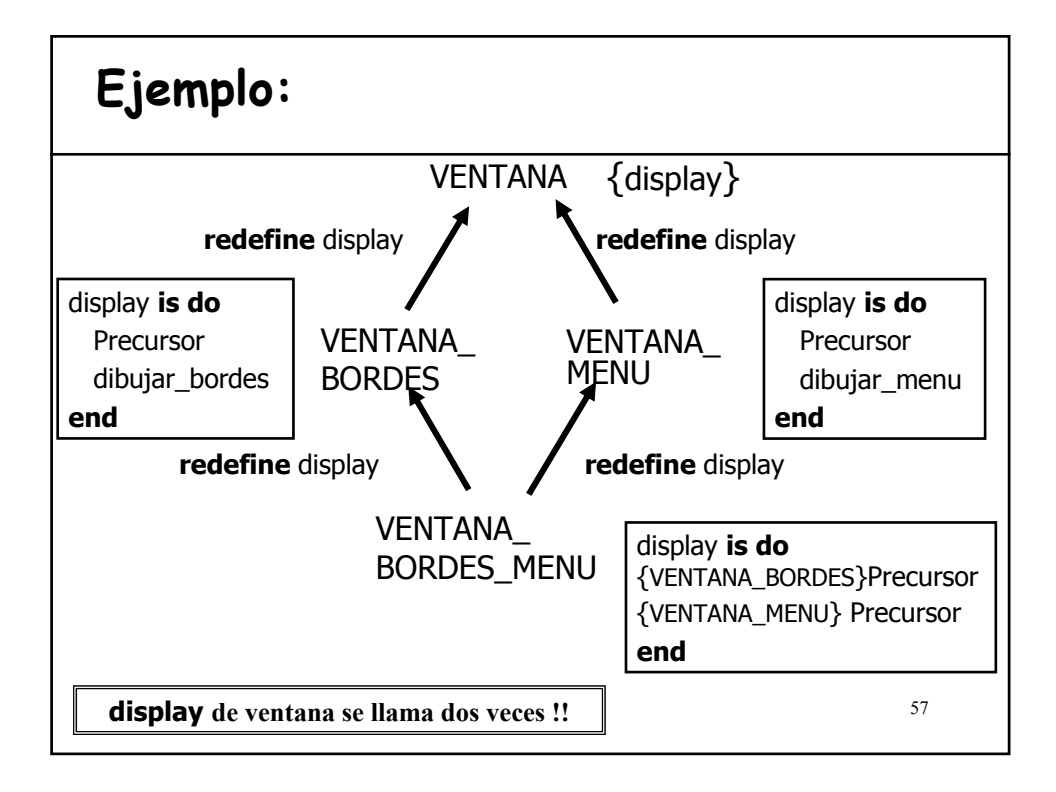

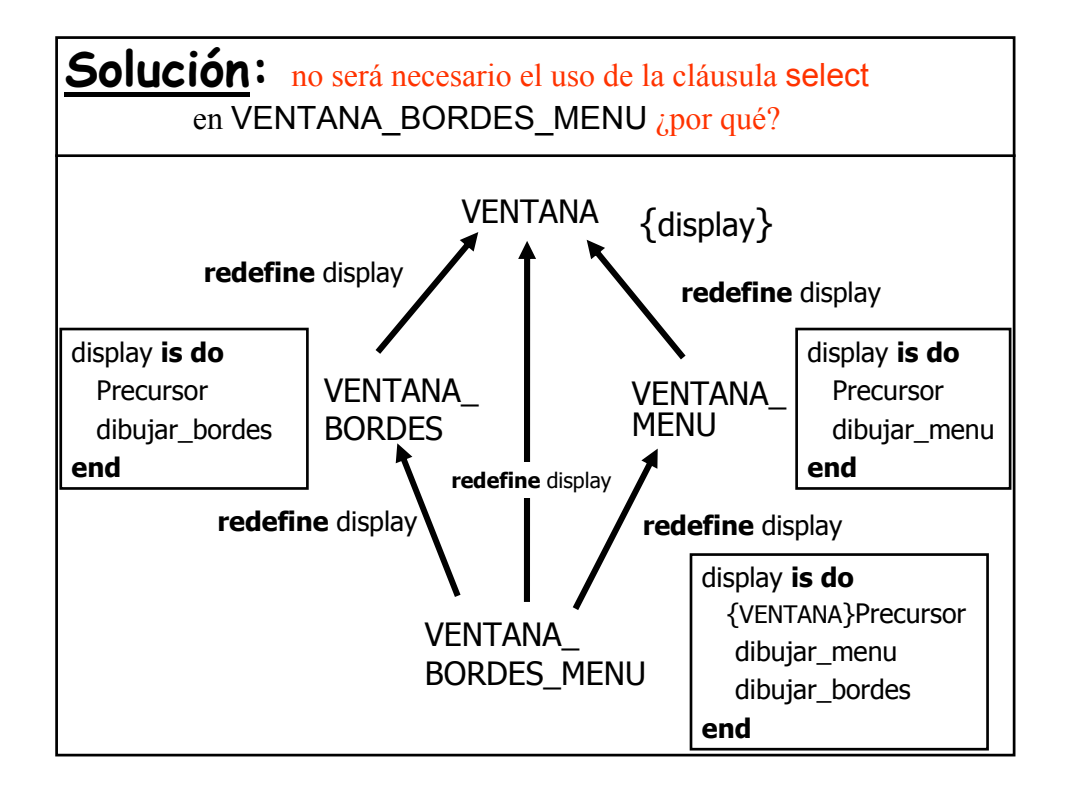

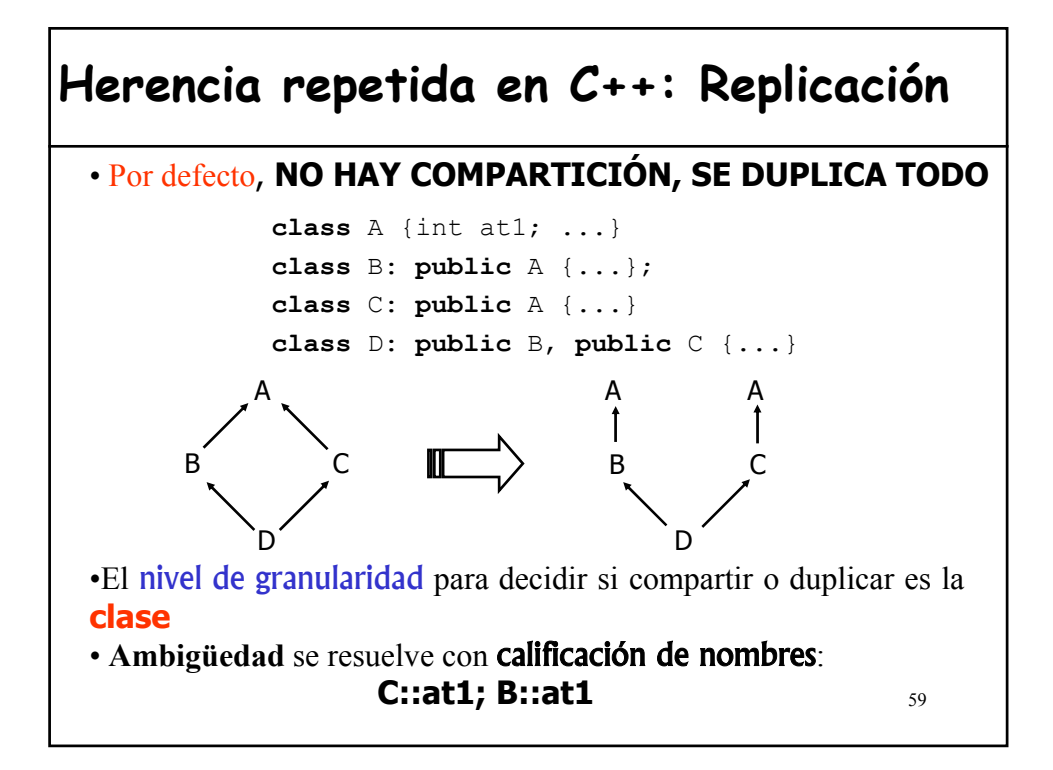

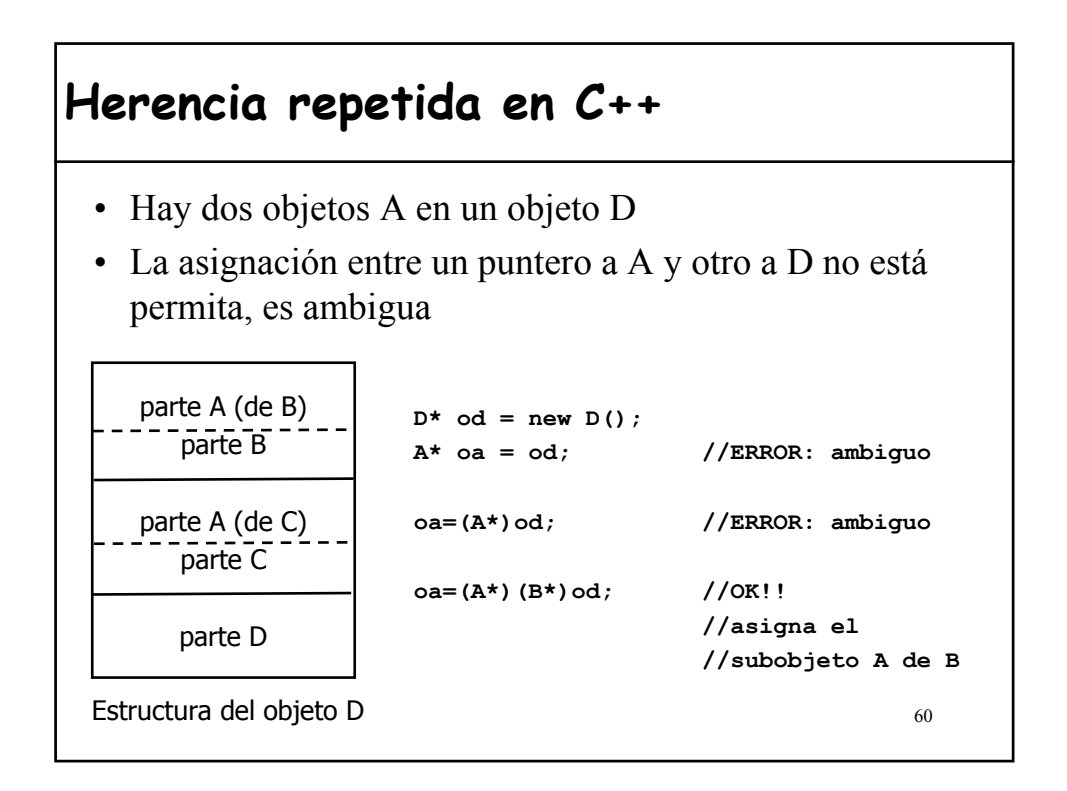

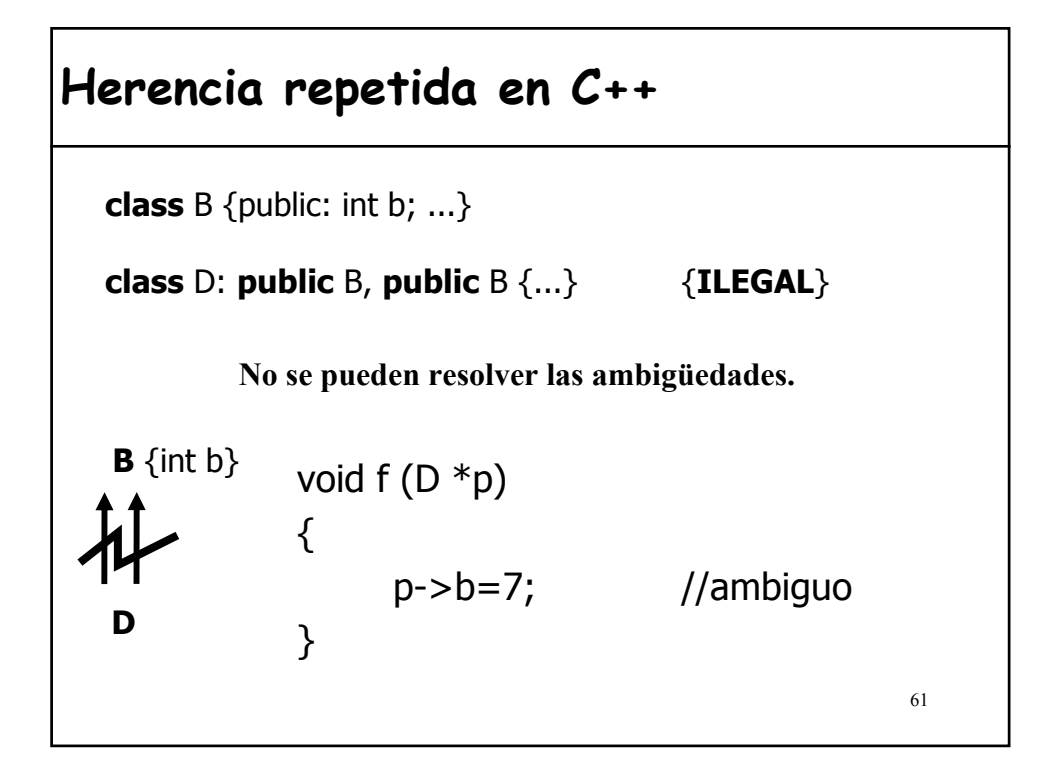

# **Herencia repetida en C++: Compartición**

Si queremos que la clase derivada herede sólo una copia de la clase "abuelo" entonces las clases intermedias tienen que declarar que su **herencia** de la clase paterna es **virtual**.

**class** A {char\* at1; int f (); **A** contexto que en el de las **class** B: **virtual public** A {...}; funciones **class** C: **virtual public** A {...} • **No** significa que todas las **class** D: **public** B, **public** C {...} funciones son virtuales • Significado distinto en este **Clase base virtual**

**Mecanismo que se opone a la extensibilidad**

### **Redefinición de funciones de una clase base virtual**

- Cuando se utilizan **clases base virtuales** se puede llegar a la misma característica a través de mas de un camino **sin** que exista **ambigüedad**.
- La versión redefinida **domina** a la virtual
- La misma situación con clases base no virtuales produce **ambigüedad** (implica más de un objeto)
- ¿Qué pasaría si clases derivadas diferentes redefiniesen la misma función?
	- Es válido si y sólo si las dos funciones que redefinen la función se unen en otra en una clase derivada común.

63

### **Redefinición de funciones de una clase base virtual**

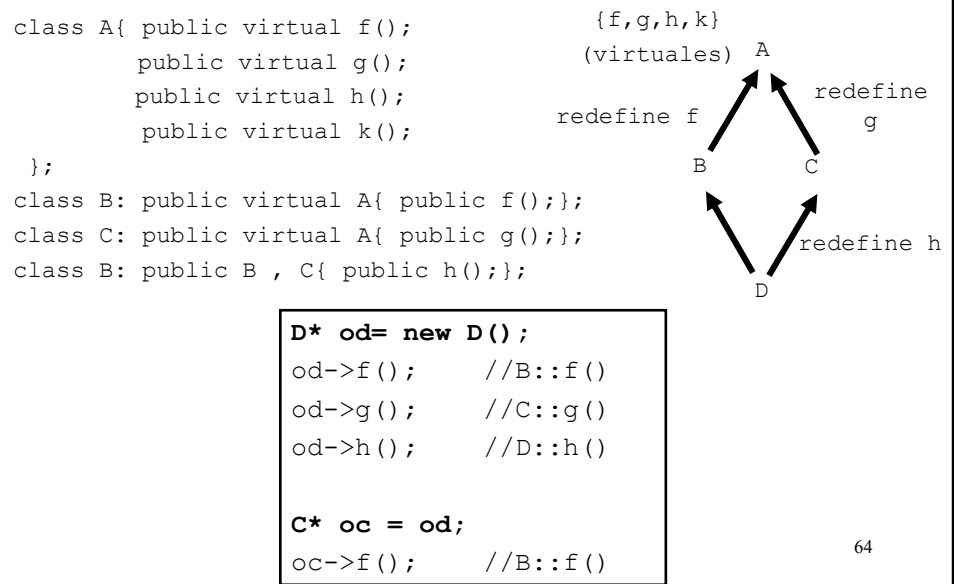

### **Herencia repetida en C++ y clases virtuales**

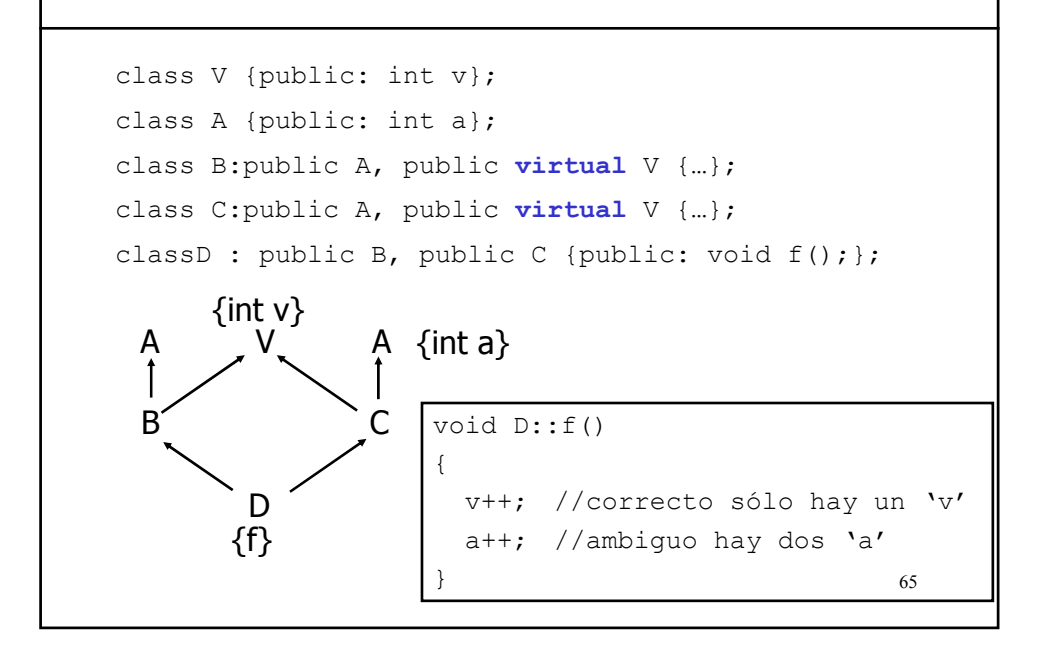

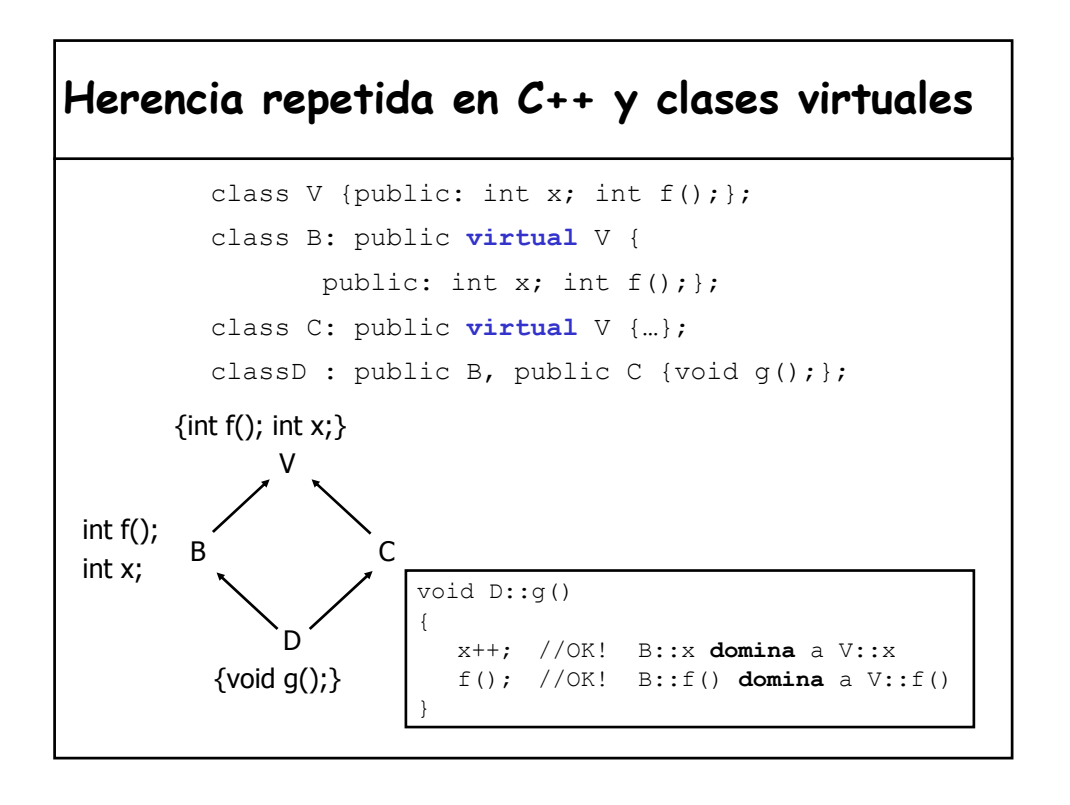

# **2.-Herencia múltiple en Java**

- Java soporta **herencia simple**.
- Java soporta **herencia múltiple de interfaces**.
- Java permite que una clase pueda heredar de más de una INTERFACE
- **Interface** es el modo de declarar un tipo formado sólo por *métodos abstractos (públicos*) y *constantes*, permitiendo que se escriba cualquier implementación para estos métodos.

67

## **Interfaces vs clases abstractas**

- **Una interface no es una clase abstracta**.
	- Una clase abstracta puede estar parcialmente implementada.
	- Una clase puede heredar de una única clase, incluso si sólo tiene métodos abstractos.
- **Importante**:
	- Es conveniente que el programador Java declare interfaces para las clases que cree, ya que NO EXISTE HERENCIA MULTIPLE.

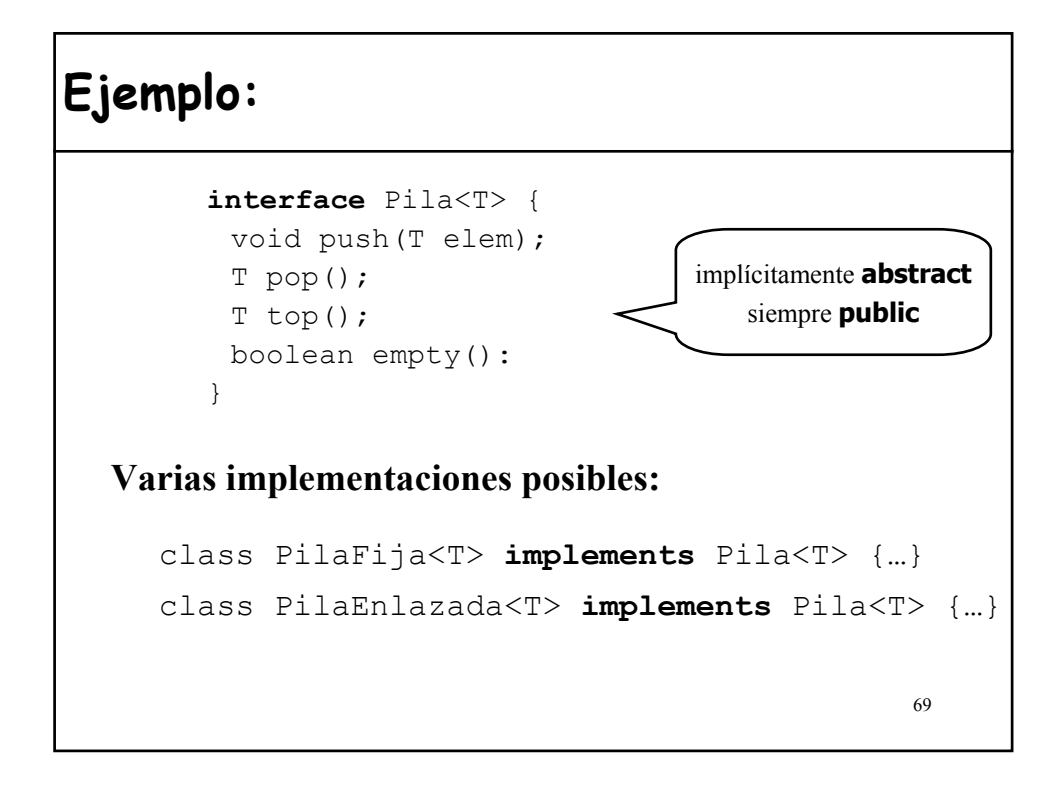

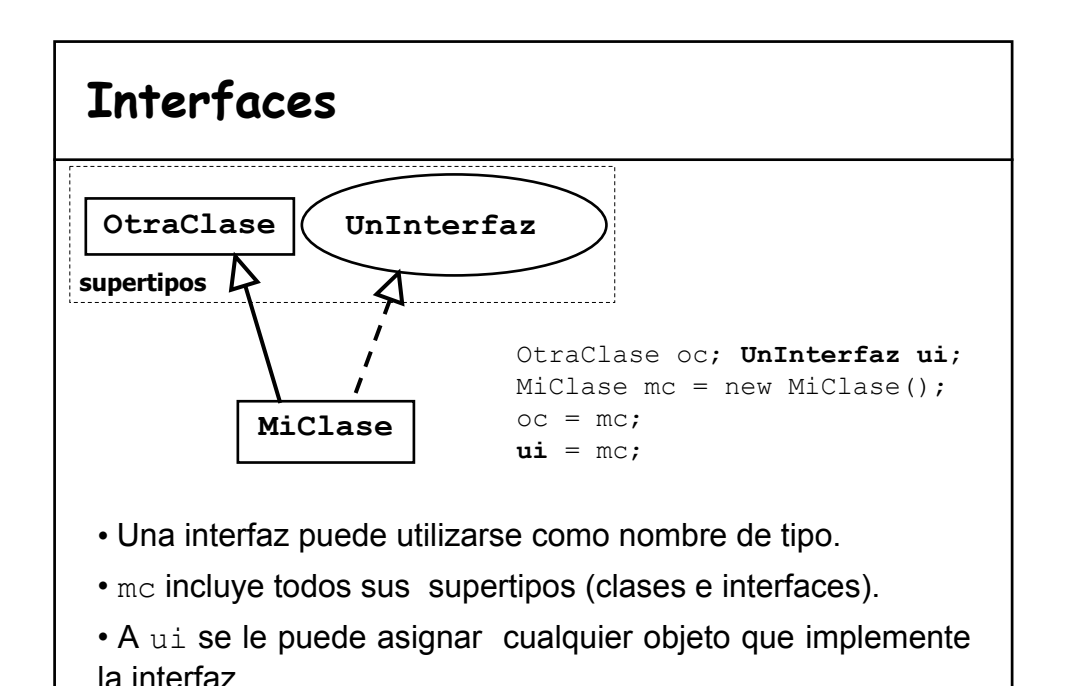

### **Colisión de nombres entre una interfaz y una clase**

```
71
public class OtraClase {
  public void met(){
      //hace algo
   }
}
public interface UnInterface {
     void met();
}
public class MiClase extends OtraClase
                       implements UnInterface {
//La implementación del método met de la interface es la
//que se está heredando de la clase UnaClase porque
//coinciden las signaturas, si no habría sobrecarga
//da error si sólo difieren en el valor de retorno
}
```
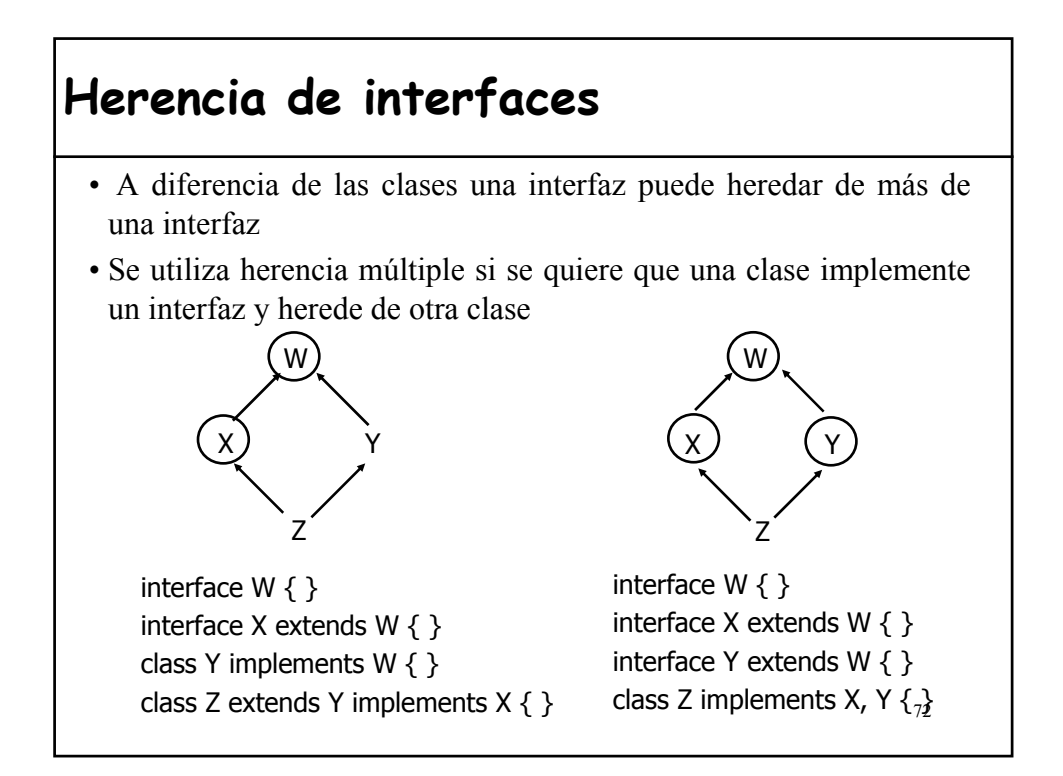

### **Colisión de nombres: herencia múltiple de interfaces**

```
73
public interface Interfaz1 {
 int CTE = 1;
 void met();
}
public interface Interfaz2 {
 int CTE = 789;
 void met();
}
public class Clase implements Interfaz1, Interfaz2{
 public void met(){ //única semántica del método
    System.out.println("Única implementación de met");
    System.out.println("El valor de la cte es" + 
  Interfaz1.CTE);
  }
}
```
# 74 • Simplemente heredando de la clase que implementa el interfaz • ¿Que hacemos si una clase hereda de otra y desea utilizar cierta implementación de una interface? **!NO PODEMOS HEREDAR DOS VECES!** • Podemos simular la herencia múltiple mediante delegación **Utilización de un interface**

# **Utilización de un interface**

**Solución:** crear un objeto de la clase de implementación y remitirle los métodos de la interface

```
public class B extends A implements X {
 private Ximplem at1;
 …
 public void metodo1(…){
    at1.metodo1(…);
  }
 public int metodo2(…) {
    return at1.metodo2(…);
  }
}
public class Ximplem implements X {…}
```
**Ejemplo: uso de interfaces 1/2**

• Abstracción de una máquina que se mueve con motor

```
interface Movil{
   void enMarcha();
   void alto();
   void girar(double grados);
   void cambiaVelocidad(double kmHora);
   boolean quedaCombustible();
```
• Un Barco que se mueve a motor

}

public class Barco implements Movil { … }

• Suponiendo que existe la clase Velero ¿Cómo modelaríamos un VeleroMotor que debe heredar de Barco y de Velero?

76

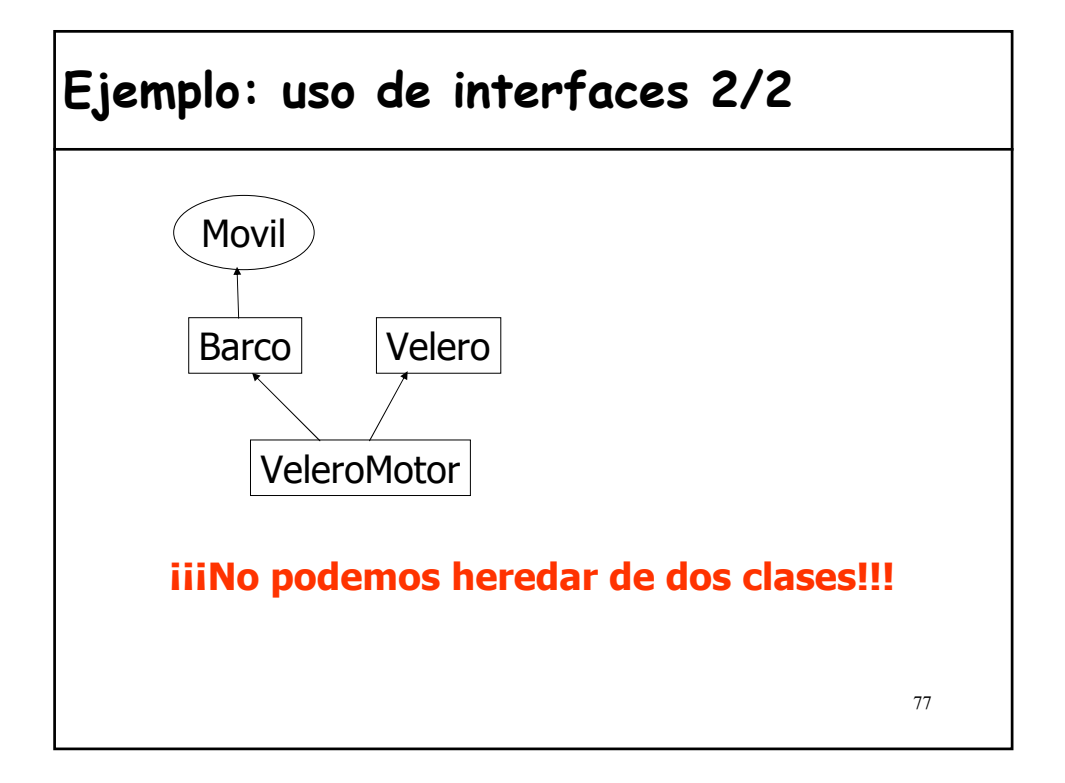

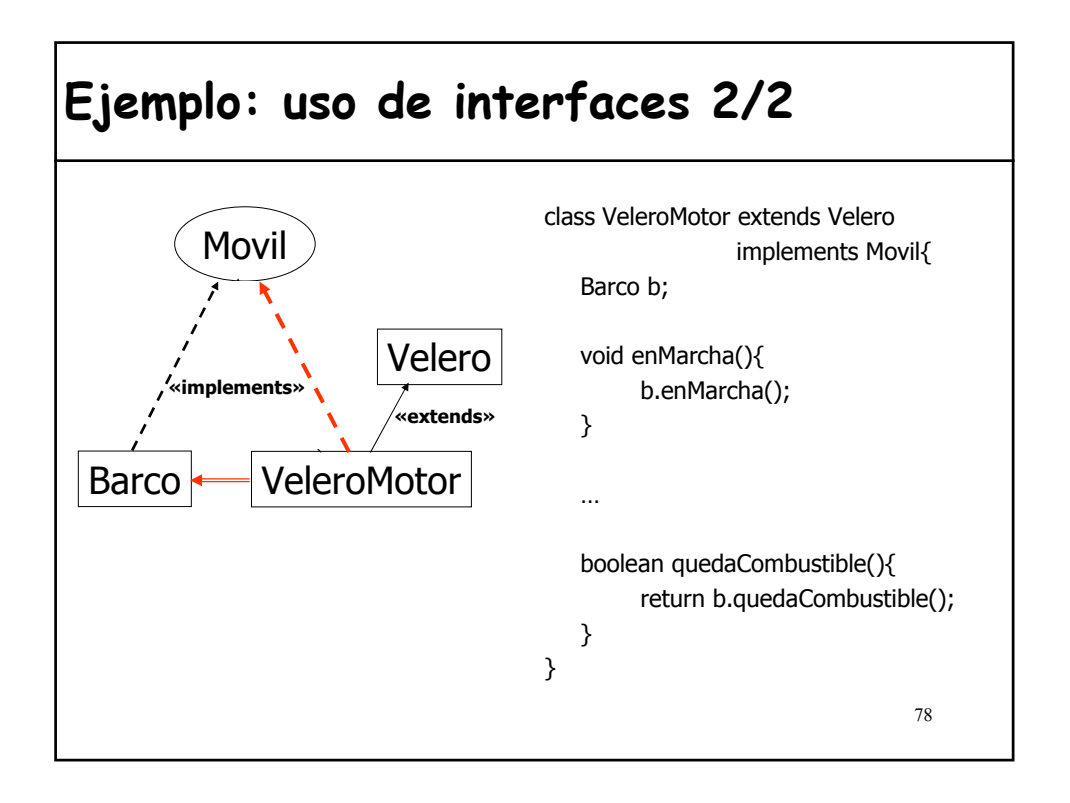

# **Conclusión: OO y Objetivos Iniciales**

La combinación de **clases**, **genericidad**, **herencia**, **redefinición**, **polimorfismo**, **ligadura dinámica** y **clases diferidas** permite satisfacer:

- los principios/ reglas/ criterios de *modularidad*
- los requisitos para la *reutilización*

planteados en el primer tema.

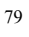